# **Solver-Aided Programming II Solver-Aided Programming II**

## **Topics**

#### **Last lecture**

• Getting started with solver-aided programming.

#### **Today**

• Going pro with solver-aided programming.

A programming model that **RUSETTE integrates solvers into the language, providing constructs for program verification, synthesis, and more.**

## **Solver-aided programming in two parts: (1) getting started and (2) going pro**

**How to use a solver-aided language: the workflow, constructs, and gotchas.**

**How to build your own solver-aided tool via direct symbolic evaluation or language embedding.**

#### **How to build your own solver-aided tool or language**

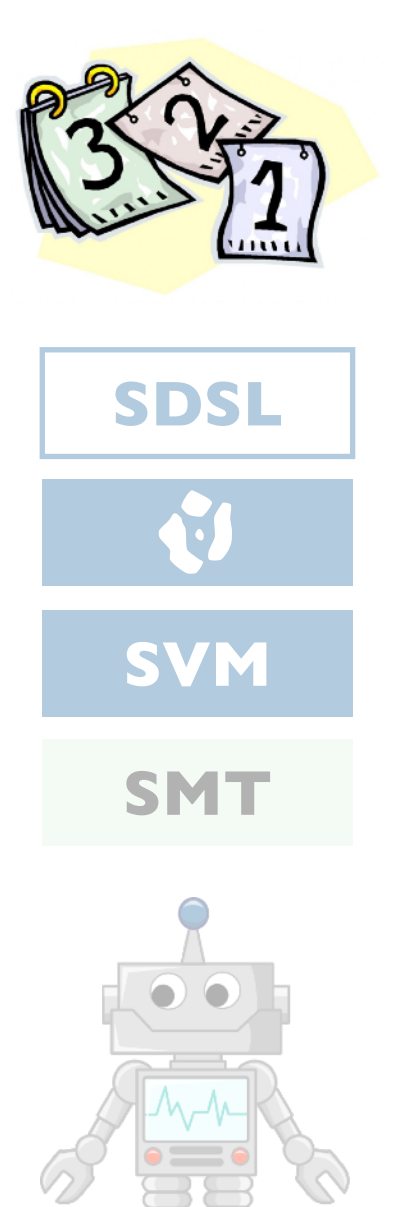

## **The classic (hard) way to build a tool The classic (hard) build a tool**

What is hard about building a solver-aided tool?

**An easier way: tools as languages** How to build tools by stacking layers of languages.

**Behind the scenes: symbolic virtual machine** How Rosette works so you don't have to.

**A last look: a few recent applications** Cool tools built with Rosette!

## **The classic (hard) way to build a tool**

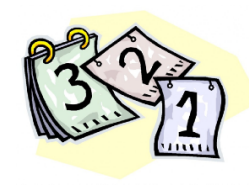

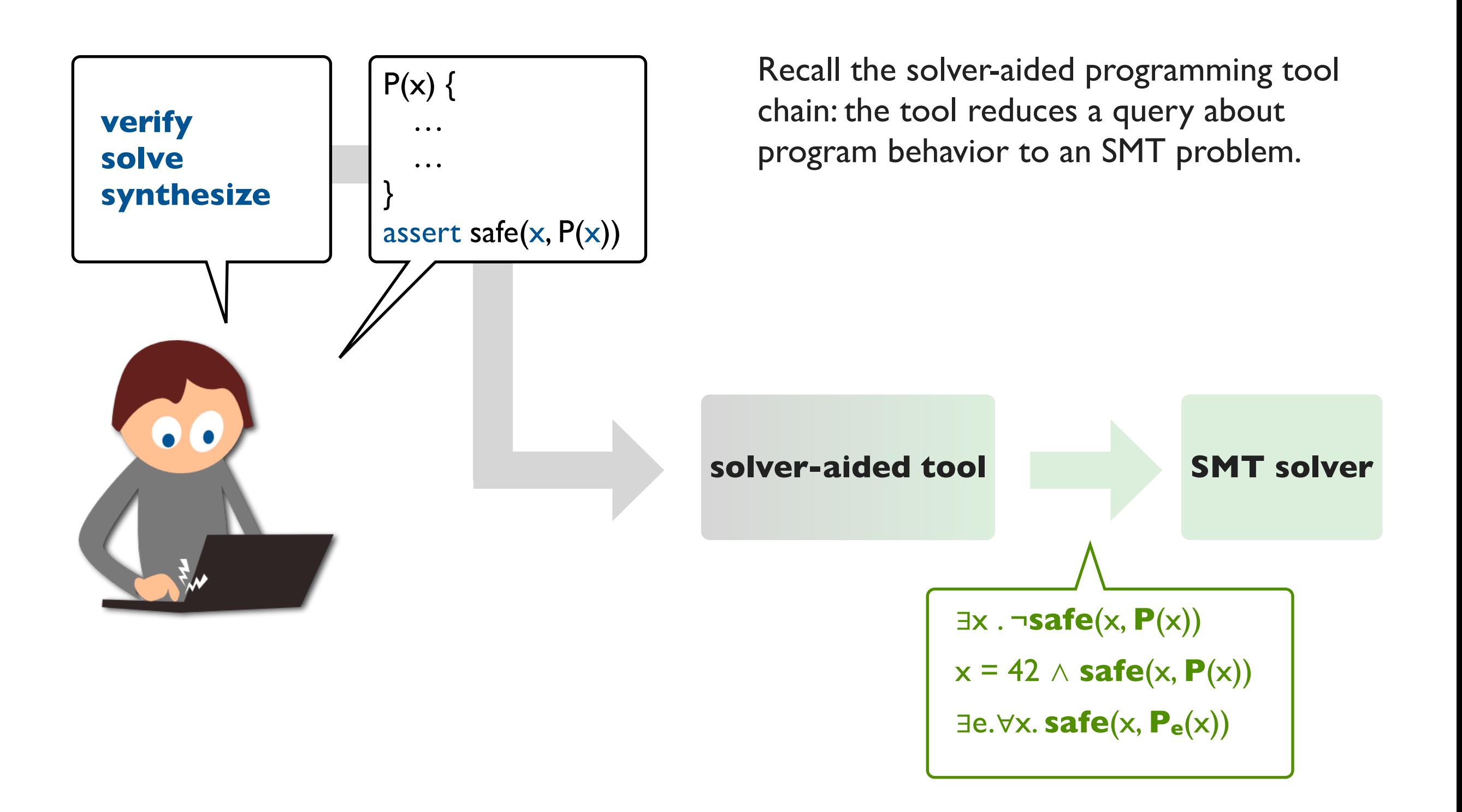

## **The classic (hard) way to build a tool**

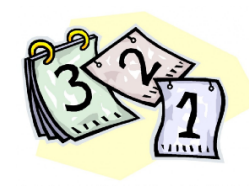

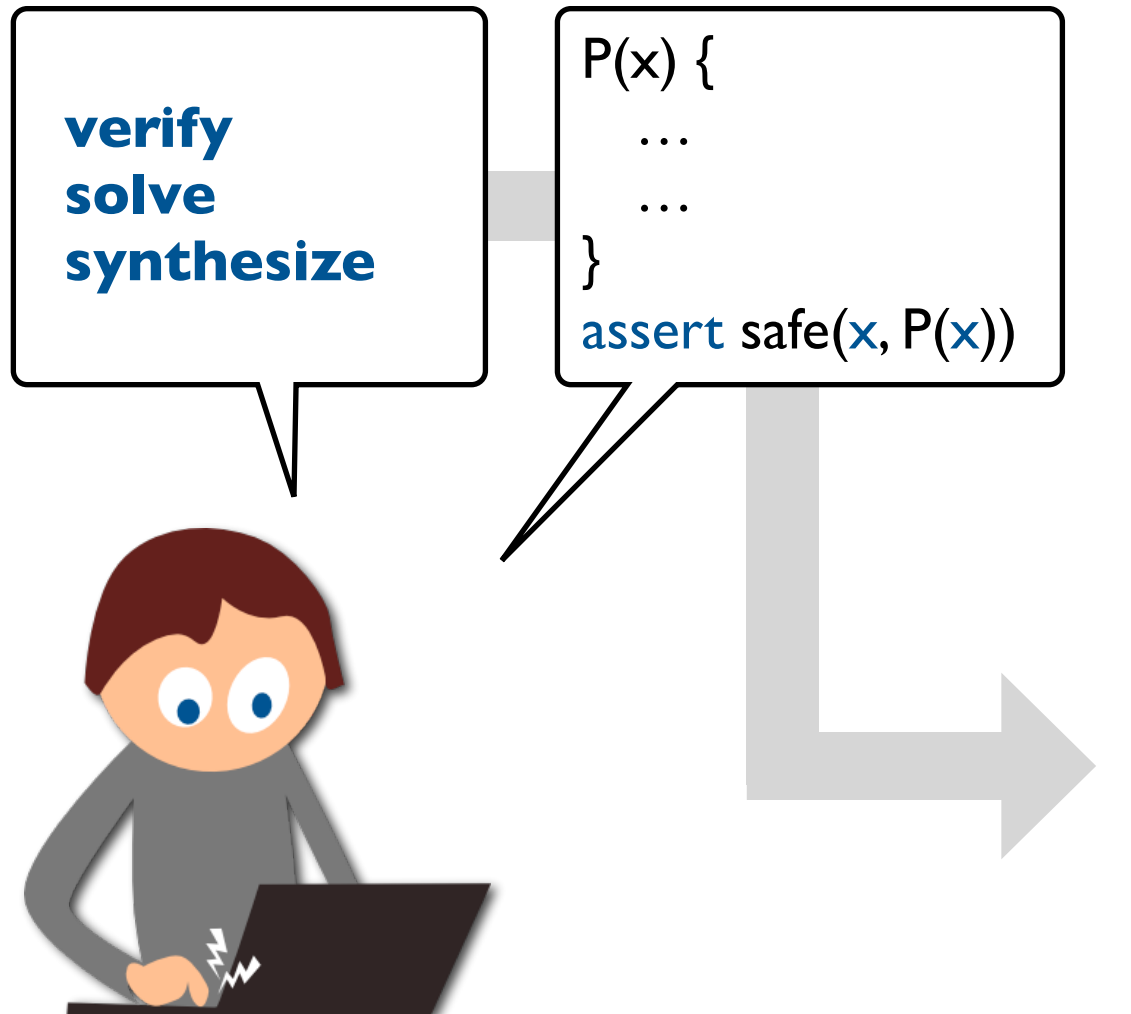

Recall the solver-aided programming tool chain: the tool reduces a query about program behavior to an SMT problem.

What all queries have in common: they need to translate programs to constraints!

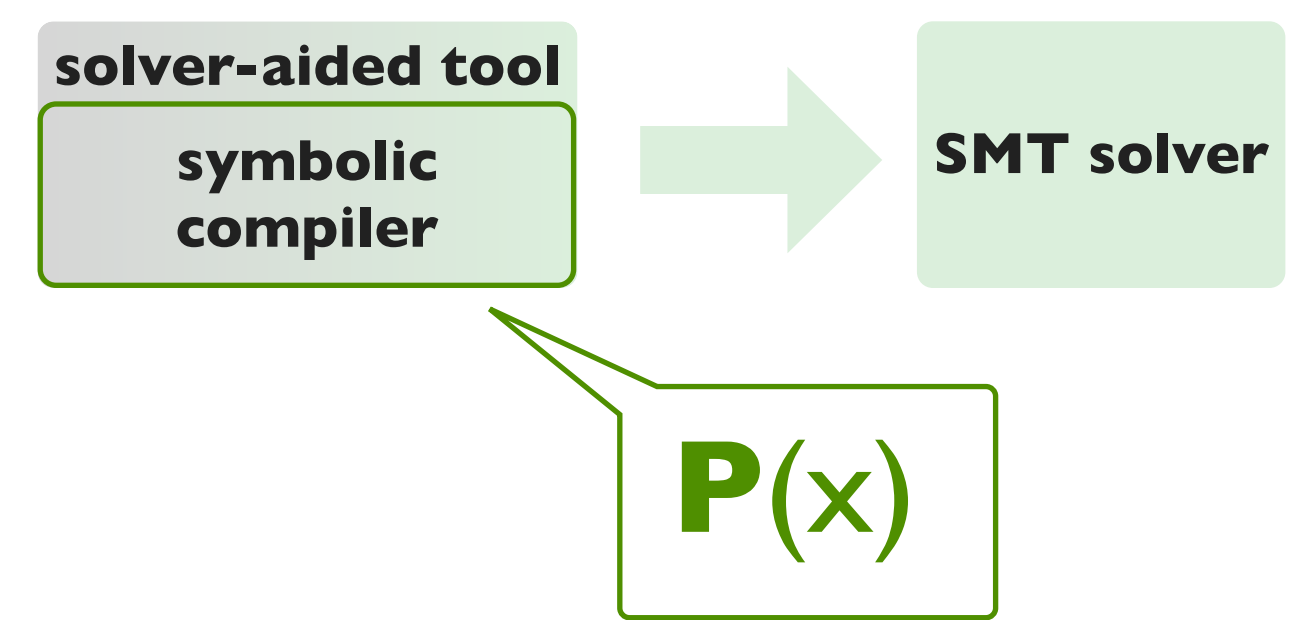

#### **The classic (hard) way to build a tool**

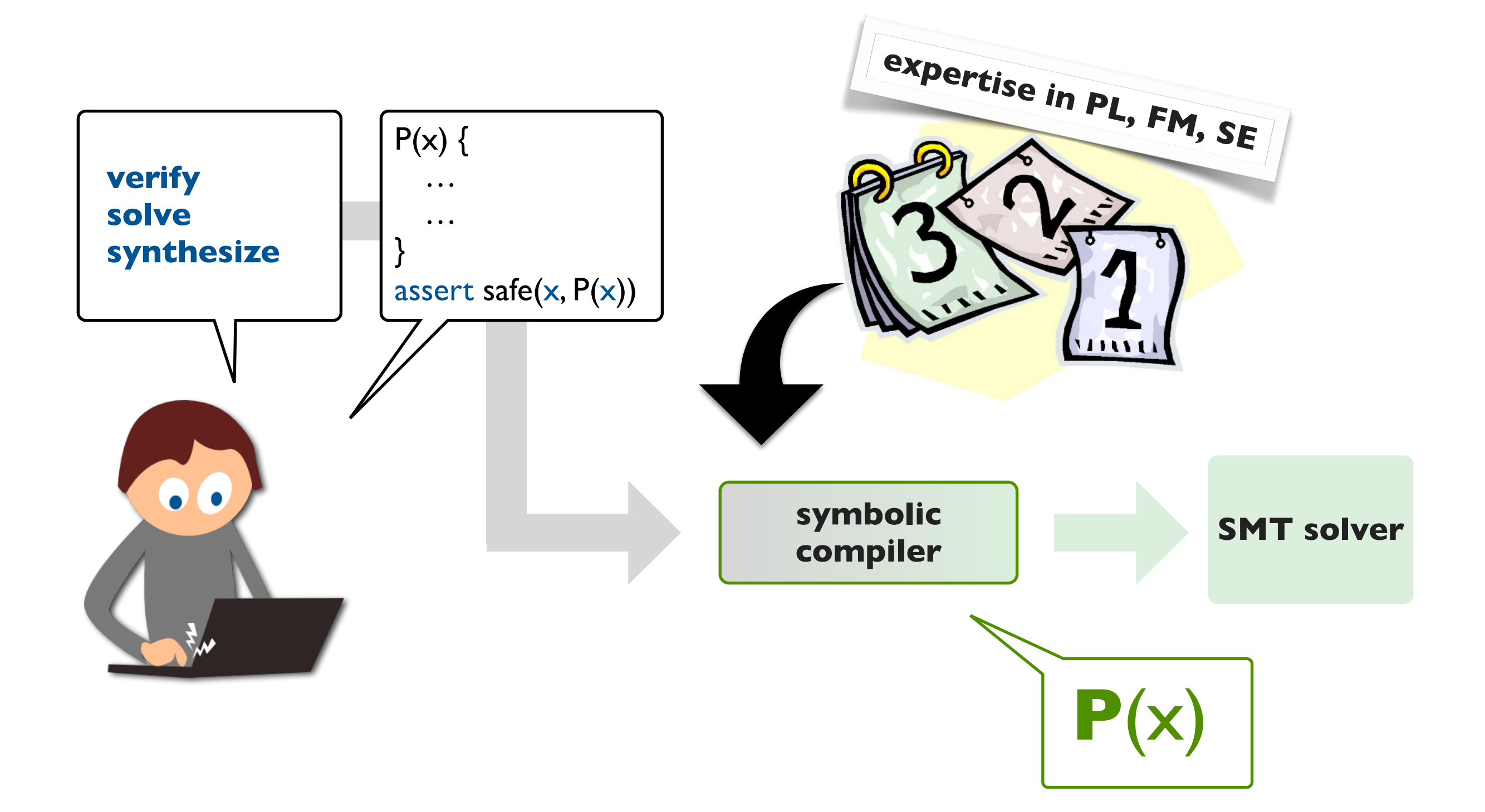

## **Wanted: an easier way to build tools**

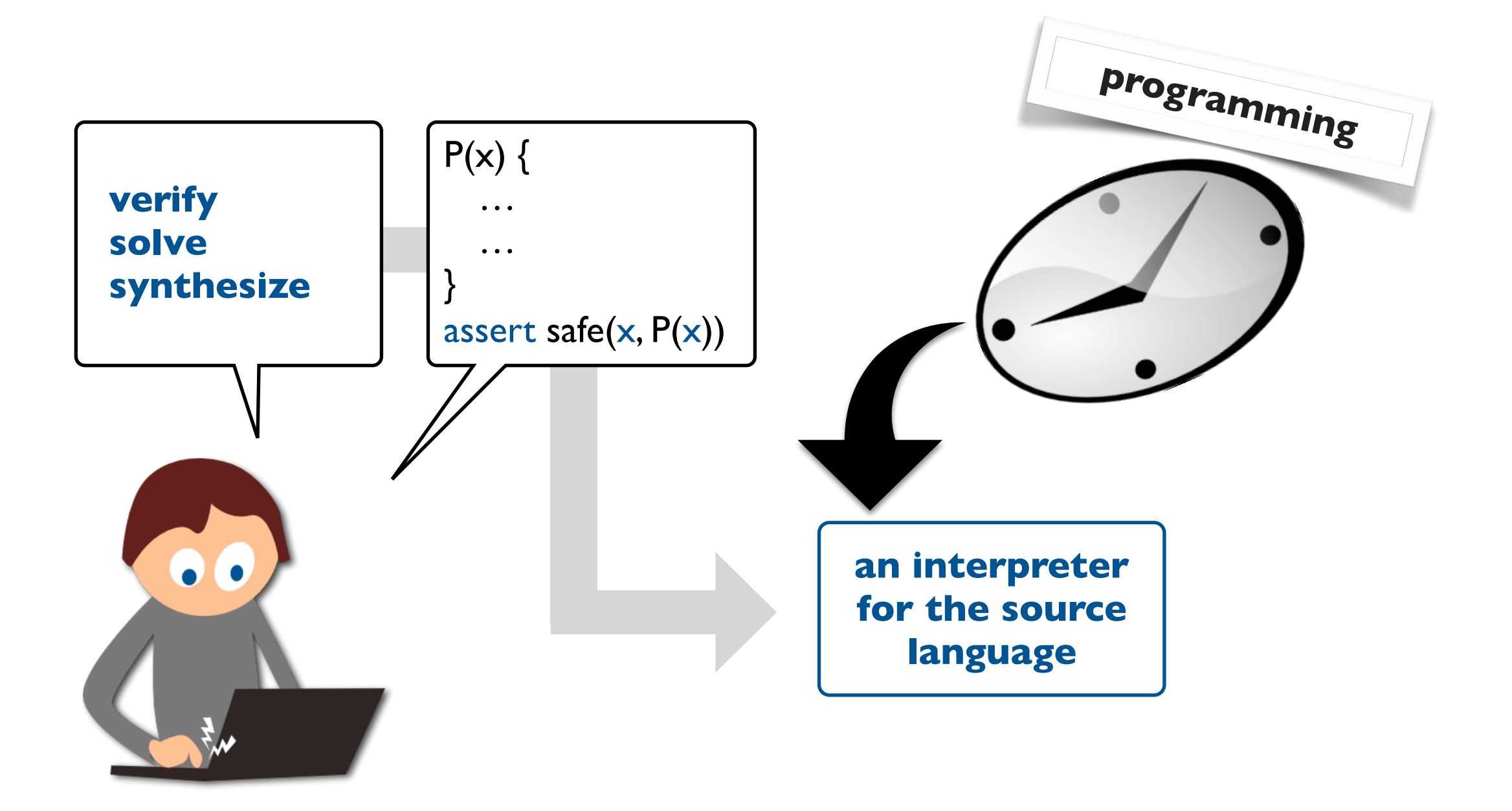

## **Wanted: an easier way to build tools**

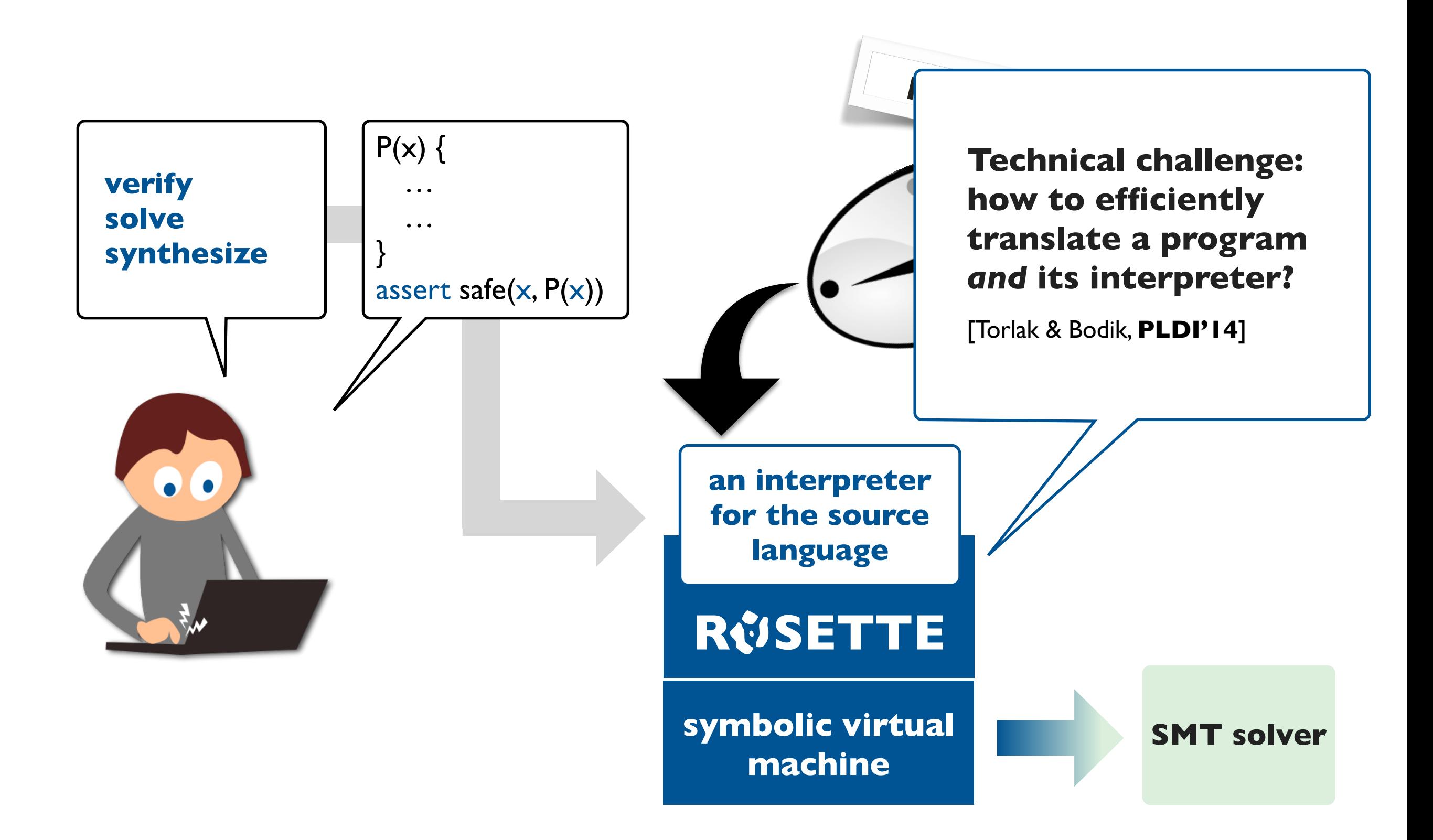

#### **How to build your own solver-aided tool or language**

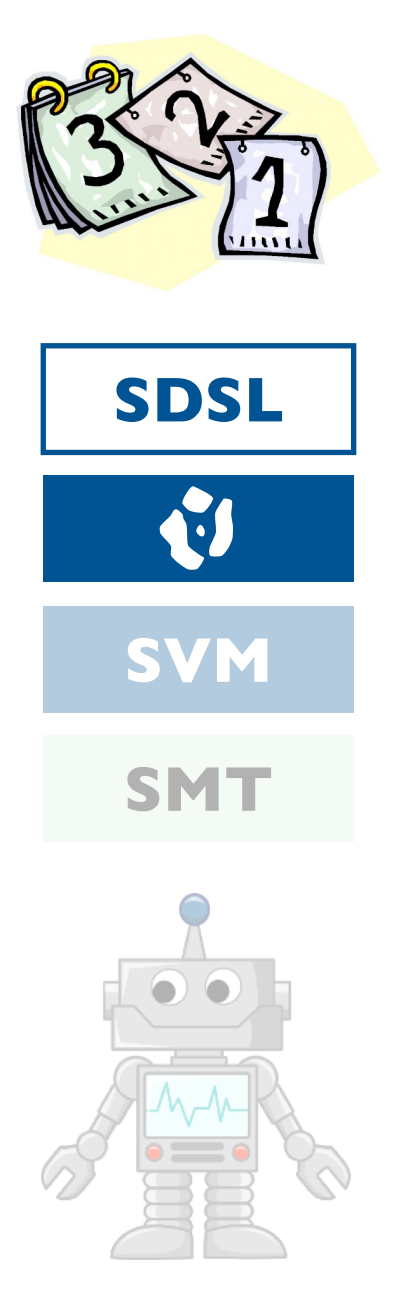

# **The classic (hard) way to build a tool The classic (hard) way to build a tool**<br>Sales What is hard about building a solver-aided tool<br>SDSL An easier way: tools as languages

What is hard about building a solver-aided tool?

#### **An easier way: tools as languages**

How to build tools by stacking layers of languages.

**Behind the scenes: symbolic virtual machine** How Rosette works so you don't have to.

#### **A last look: a few recent applications** Cool tools built with Rosette!

#### **Layers of classic languages: guests and hosts**

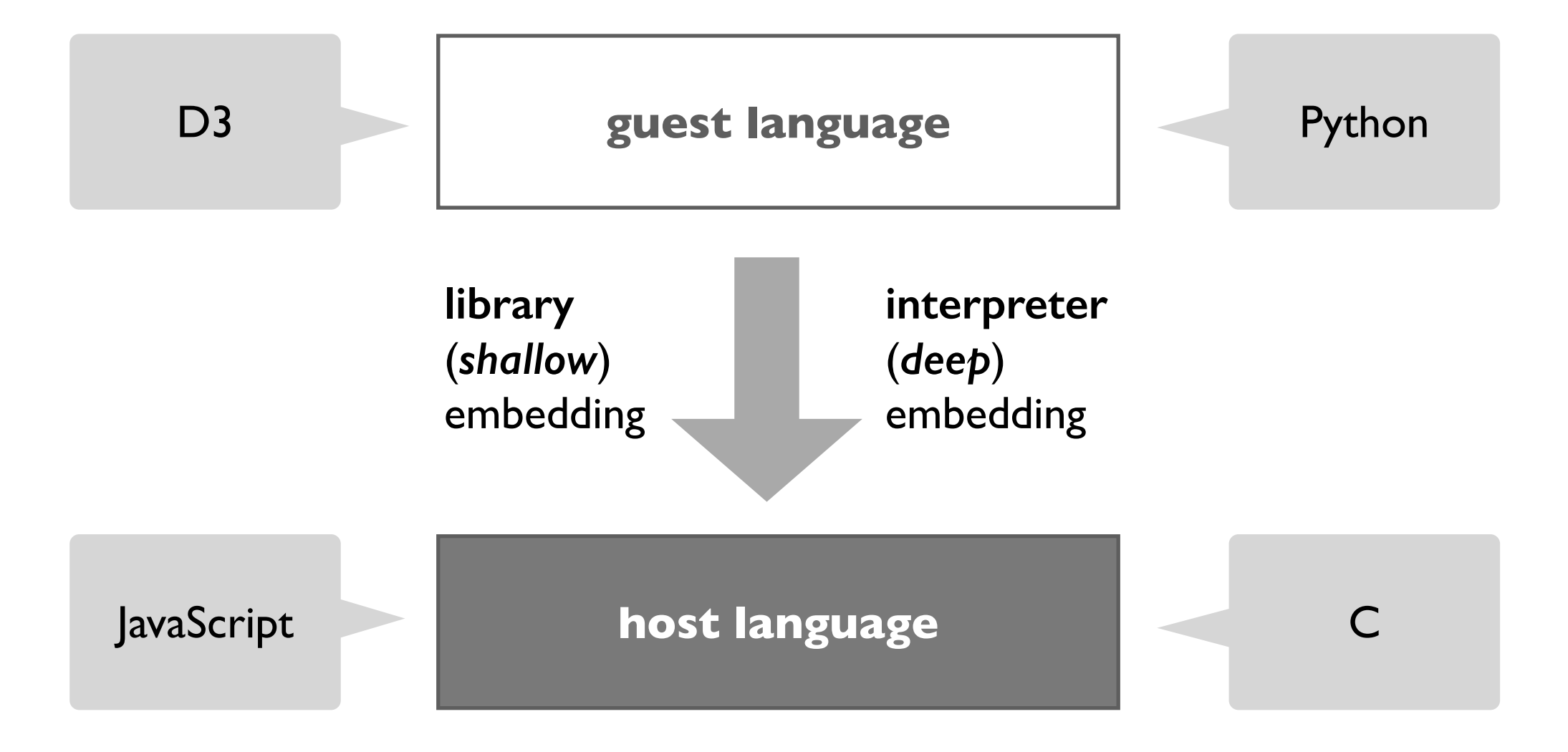

#### **Layers of solver-aided languages**

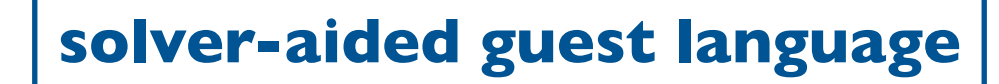

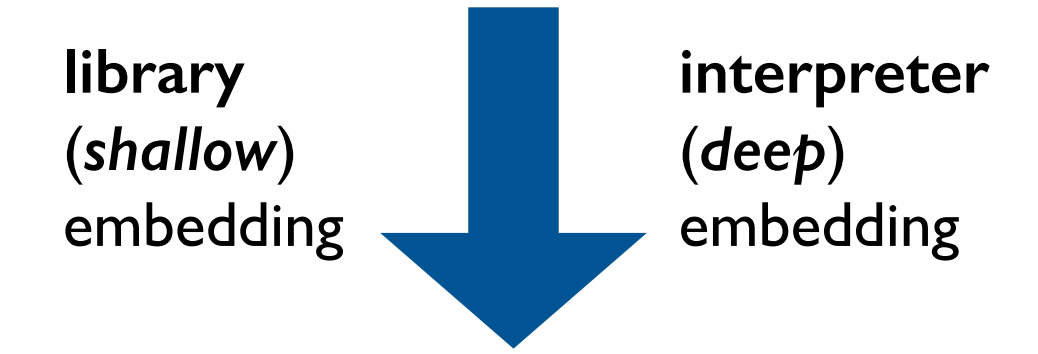

**solver-aided host language**

#### **Layers of solver-aided languages**

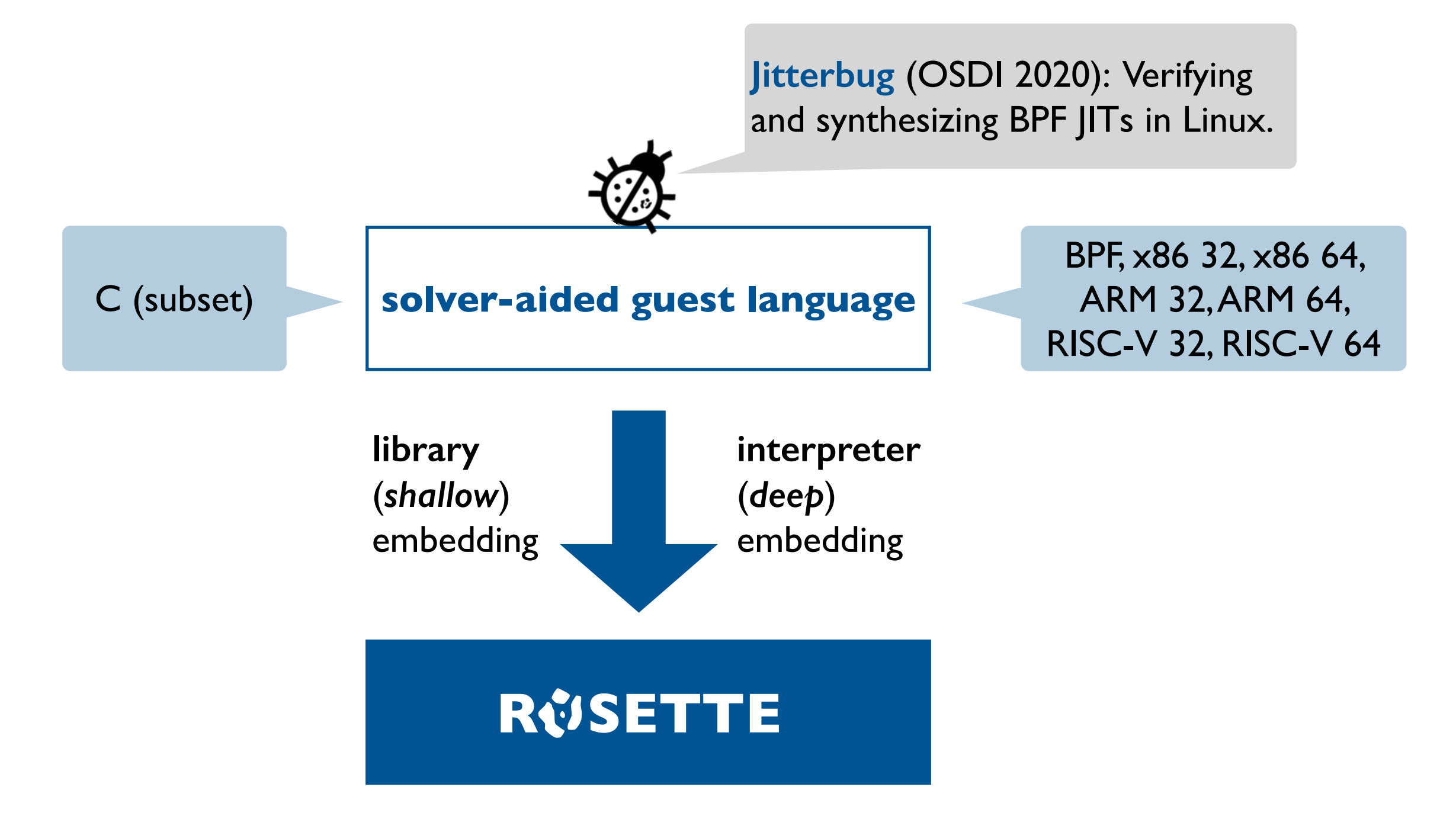

## **A tiny example solver-aided guest language**

```
def bvmax(r0, r1) : 
  r2 = bytesge(r0, r1)r3 = \text{bvneg}(r2)r4 = bvxor(r0, r2)r5 = bvand(r3, r4)r6 = bvxor(r1, r5) return r6
```
We want to **test**, **verify**, and **synthesize** programs in the BV SDSL.

**BV**: A tiny assembly-like language for writing fast, lowlevel library functions.

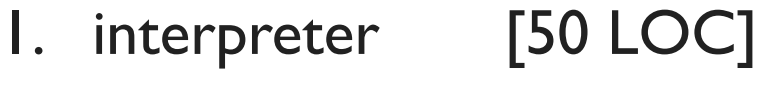

- 2. verifier [free]
- 3. synthesizer [free]

## **A tiny example language**

## **RUSETTE**

```
r2 = bytesge(r0, r1)r3 = \text{bvneg}(r2)r4 = bvxor(r0, r2)r5 = bvand(r3, r4)r6 = bvxor(r1, r5) return r6
```
 $>$  bvmax( $-2$ ,  $-1$ )

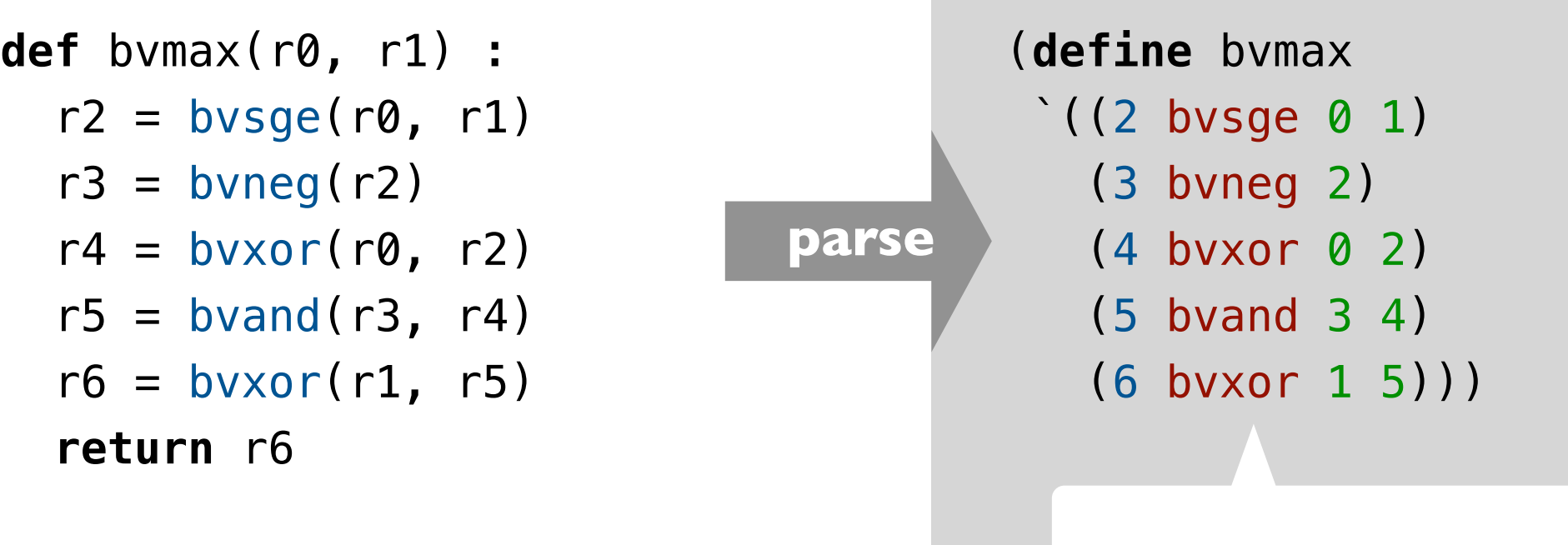

(**out opcode in ...**)

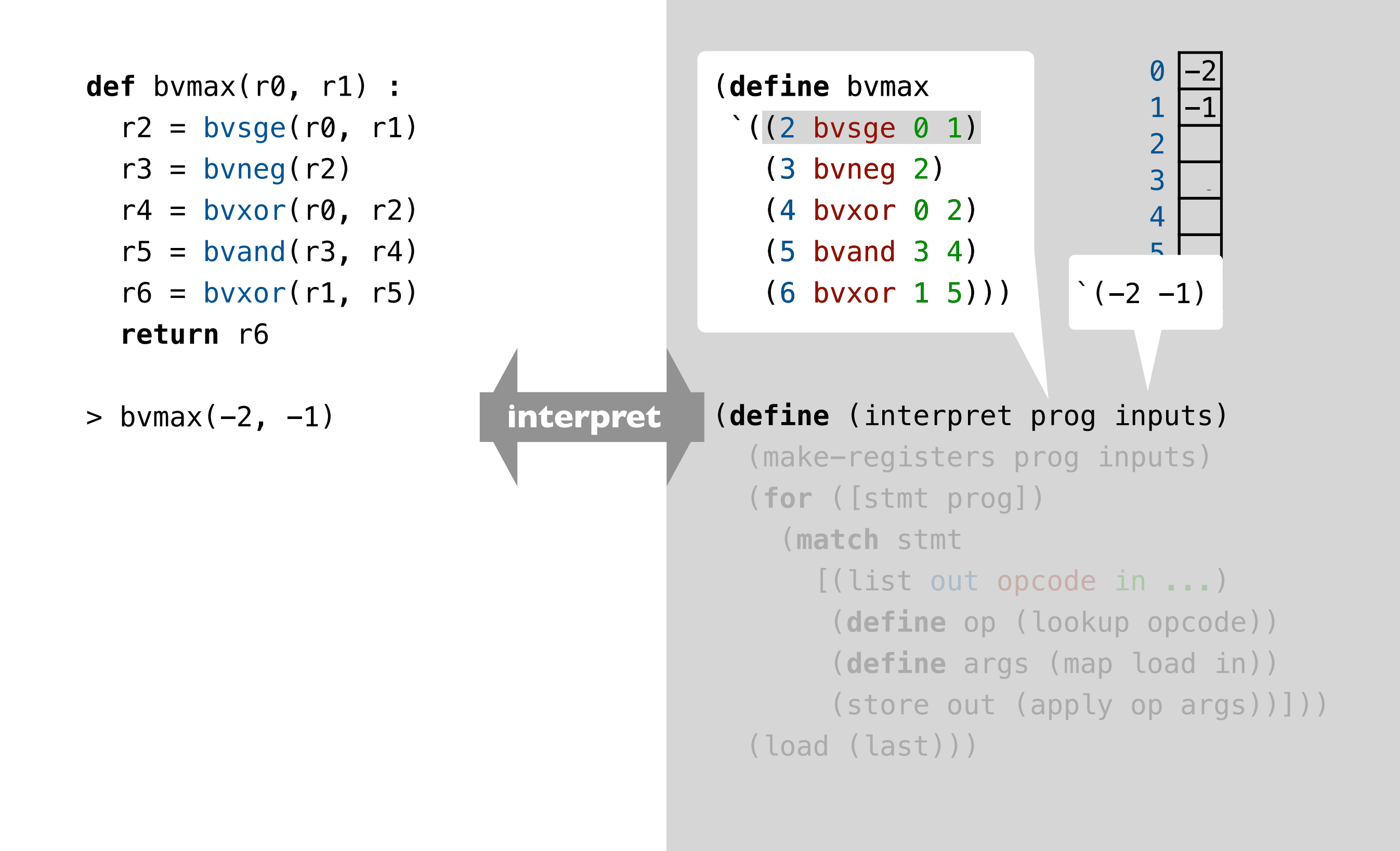

```
def bvmax(r0, r1) : 
  r2 = bytesge(r0, r1)r3 = \text{bvneg}(r2)r4 = bvxor(r0, r2)r5 = bvand(r3, r4)r6 = bvxor(r1, r5) return r6
```

```
> bvmax(-2, -1)
-1
```
#### (**define** bvmax

- $\lq$  ((2 bvsge 0 1)
	- (3 bvneg 2)
	- (4 bvxor 0 2)
	- (5 bvand 3 4)
	- (6 bvxor 1 5)))
- ‣ pattern matching
- ‣ first-class & higherorder procedures
- ‣ side effects

```
(define (interpret prog inputs) 
   (make-registers prog inputs) 
   (for ([stmt prog]) 
     (match stmt 
       [(list out opcode in ...) 
        (define op (lookup opcode)) 
        (define args (map load in)) 
        (store out (apply op args))])) 
   (load (last)))
```

```
def bvmax(r0, r1) : 
  r2 = bytesge(r0, r1)r3 = \text{bvneg}(r2)r4 = bvxor(r0, r2)r5 = bvand(r3, r4)r6 = bvxor(r1, r5) return r6
```
> **verify**(bvmax, max) **query**

```
(define-symbolic x y int32?) 
(define in (list x y)) 
(verify 
   (assert (equal? (interpret bvmax in) 
                    (apply max in))))
```
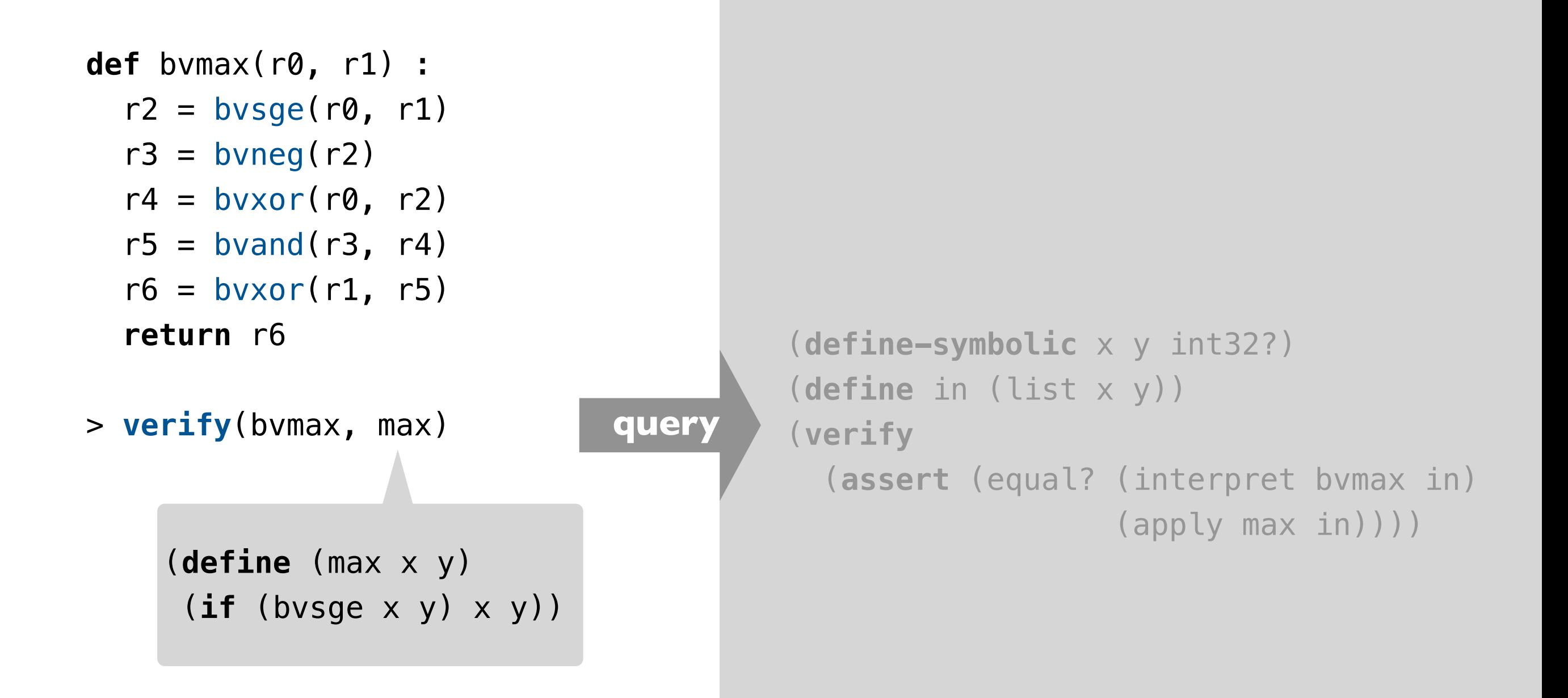

```
def bvmax(r0, r1) : 
  r2 = bytesge(r0, r1)r3 = \text{bvneg}(r2)r4 = bvxor(r0, r2)r5 = bvand(r3, r4)r6 = bvxor(r1, r5) return r6
```
> **verify**(bvmax, max) **query**

Creates two fresh symbolic values of type 32-bit integer and binds them to the variables x and y.

#### (**define-symbolic** x y int32?)

```
(define in (list x y)) 
(verify 
   (assert (equal? (interpret bvmax in) 
                    (apply max in))))
```

```
def bvmax(r0, r1) : 
  r2 = bytesge(r0, r1)r3 = \text{bvneg}(r2)r4 = bvxor(r0, r2)r5 = bvand(r3, r4)r6 = bvxor(r1, r5) return r6
```
> **verify**(bvmax, max) **query**

Creates two fresh symbolic values of type 32-bit integer and binds them to the variables x and y.

```
(define-symbolic x y int32?) 
(define in (list x y)) 
(verify 
   (assert (equal? (interpret bvmax in) 
                    (apply max in))))
```
Symbolic values can be used just like concrete values of the same type.

```
def bvmax(r0, r1) : 
  r2 = bytesge(r0, r1)r3 = \text{bvneg}(r2)r4 = bvxor(r0, r2)r5 = bvand(r3, r4)r6 = bvxor(r1, r5) return r6
```
> **verify**(bvmax, max)

Creates two fresh symbolic values of type 32-bit integer and binds them to the variables x and y.

```
(define-symbolic x y int32?) 
(define in (list x y)) 
(verify 
   (assert (equal? (interpret bvmax in) 
                    (apply max in))))
```
(**verify** *expr*) searches for a concrete interpretation of symbolic values that causes *expr* to fail.

**query**

Symbolic values can be used just like concrete values of the same type.

```
(define-symbolic x y int32?) 
                                          (define in (list x y)) 
                                          (verify 
                                             (assert (equal? (interpret bvmax in) 
                                                              (apply max in))))
                               query
def bvmax(r0, r1) : 
  r2 = bytesge(r0, r1)r3 = \text{bwneg}(r2)r4 = bvxor(r0, r2)r5 = bvand(r3, r4)r6 = bvxor(r1, r5) return r6 
> verify(bvmax, max) 
[0, -2]
```

```
def bvmax(r0, r1) : 
r2…r6 = inst??(bvsge, bvneg,
return r6
                bvxor, bvand)
```
> **synthesize**(bvmax, max)

**query**

```
(define-symbolic x y int32?) 
(define in (list x y)) 
(synthesize 
  #:forall in 
  #:guarantee
   (assert (equal? (interpret bvmax in) 
                    (apply max in)))))
```
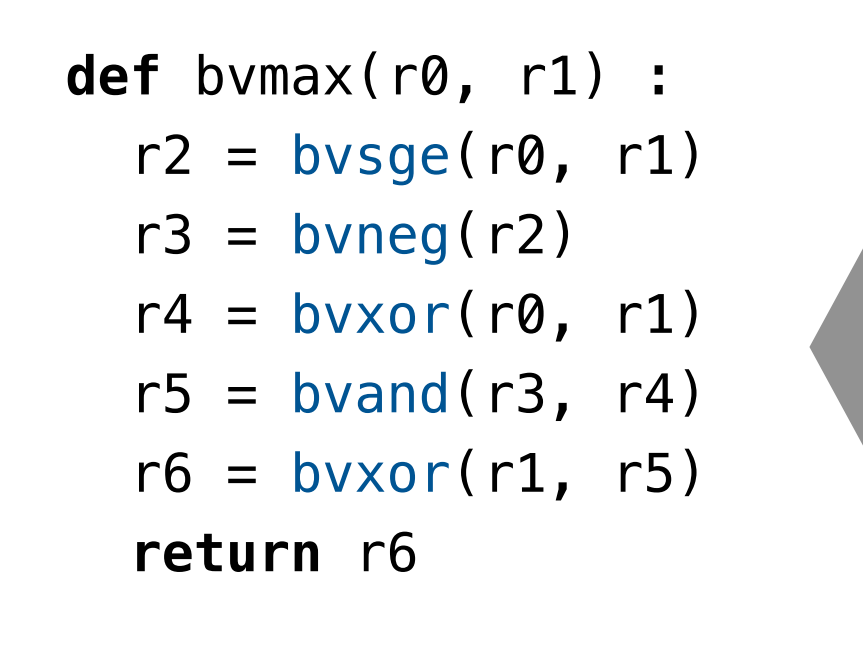

> **synthesize**(bvmax, max)

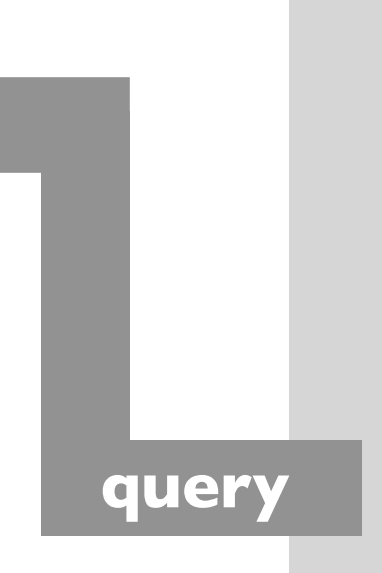

```
(define-symbolic x y int32?) 
(define in (list x y)) 
(synthesize 
  #:forall in 
  #:guarantee
   (assert (equal? (interpret bvmax in) 
                    (apply max in)))))
```
#### **How to build your own solver-aided tool or language**

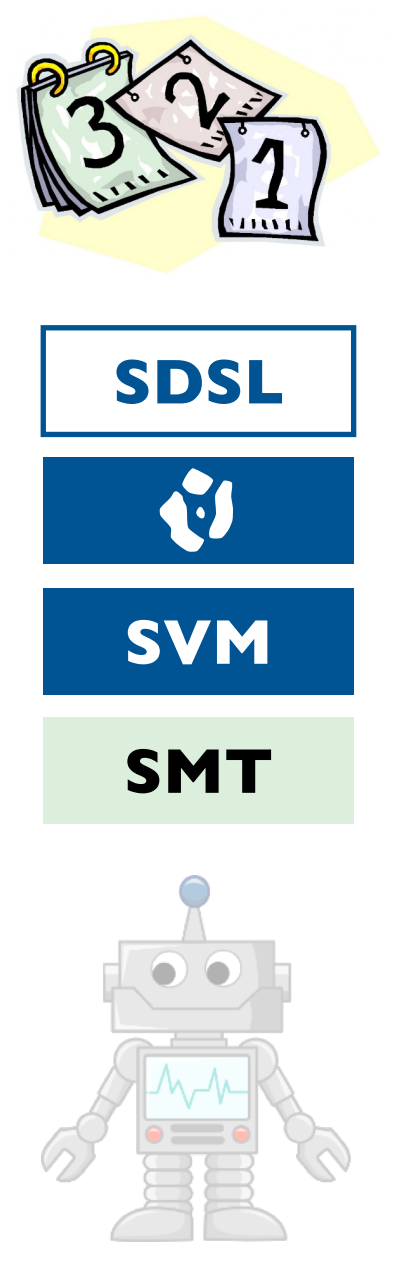

# **The classic (hard) way to build a tool**<br> **The classic (hard) way to build a tool**<br> **The classic building a solver-aided tools**<br> **SDSL** An easier way: tools as languages

**An easier way: tools as languages**

What is hard about building a solver-aided tool?

How to build tools by stacking layers of languages.

**Behind the scenes: symbolic virtual machine** How Rosette works so you don't have to.

**A last look: a few recent applications** Cool tools built with Rosette!

#### **How it all works: a big picture view**

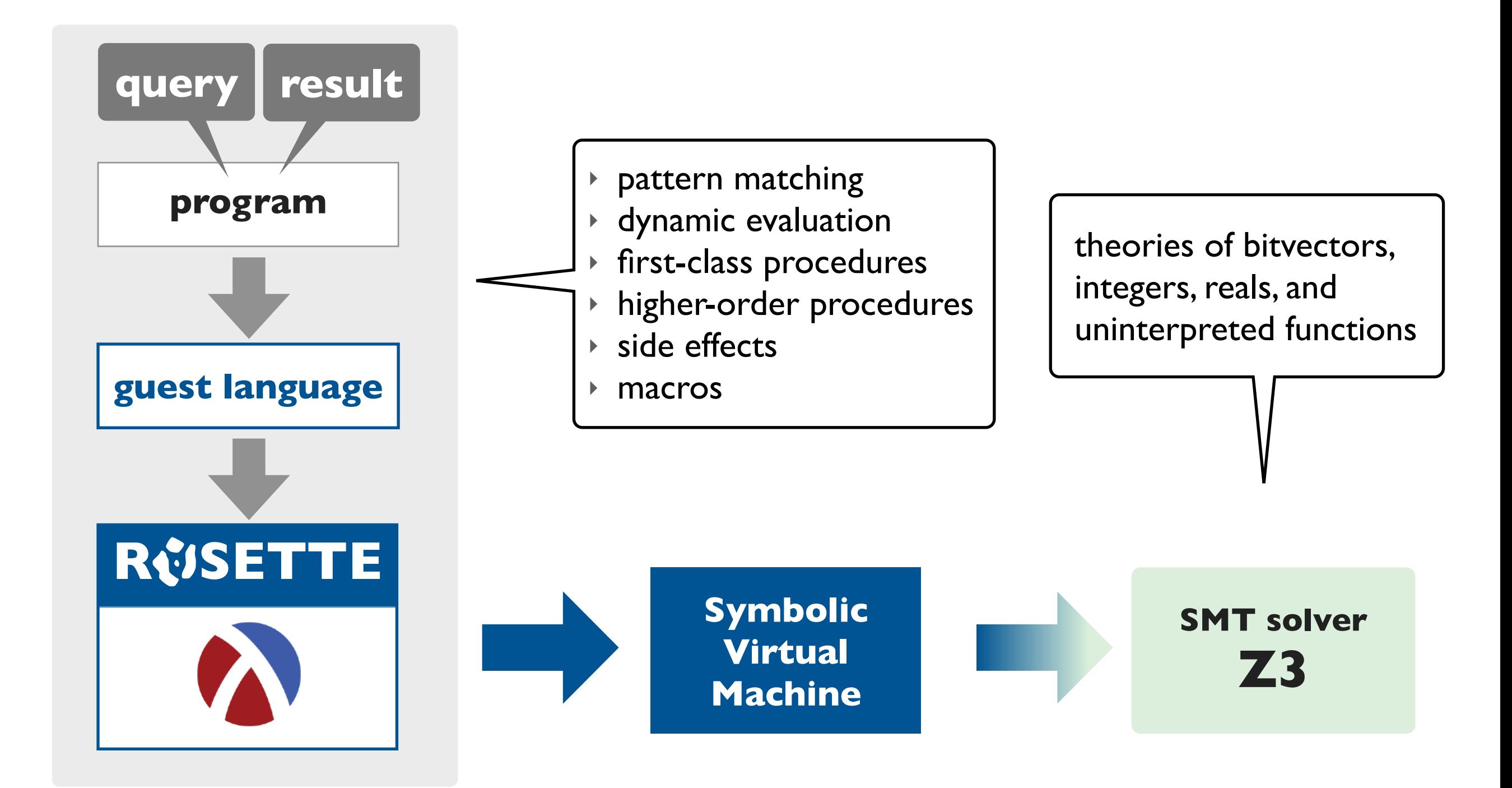

#### **Translation to constraints by example**

 $(a, b)$   $\cdots$   $a+b$   $\cdots$   $a+b$   $\cdots$   $a+b$  (a)  $\cdots$ reverse and filter, keeping only positive numbers

**vs** constraints

#### **Design space of precise symbolic encodings**

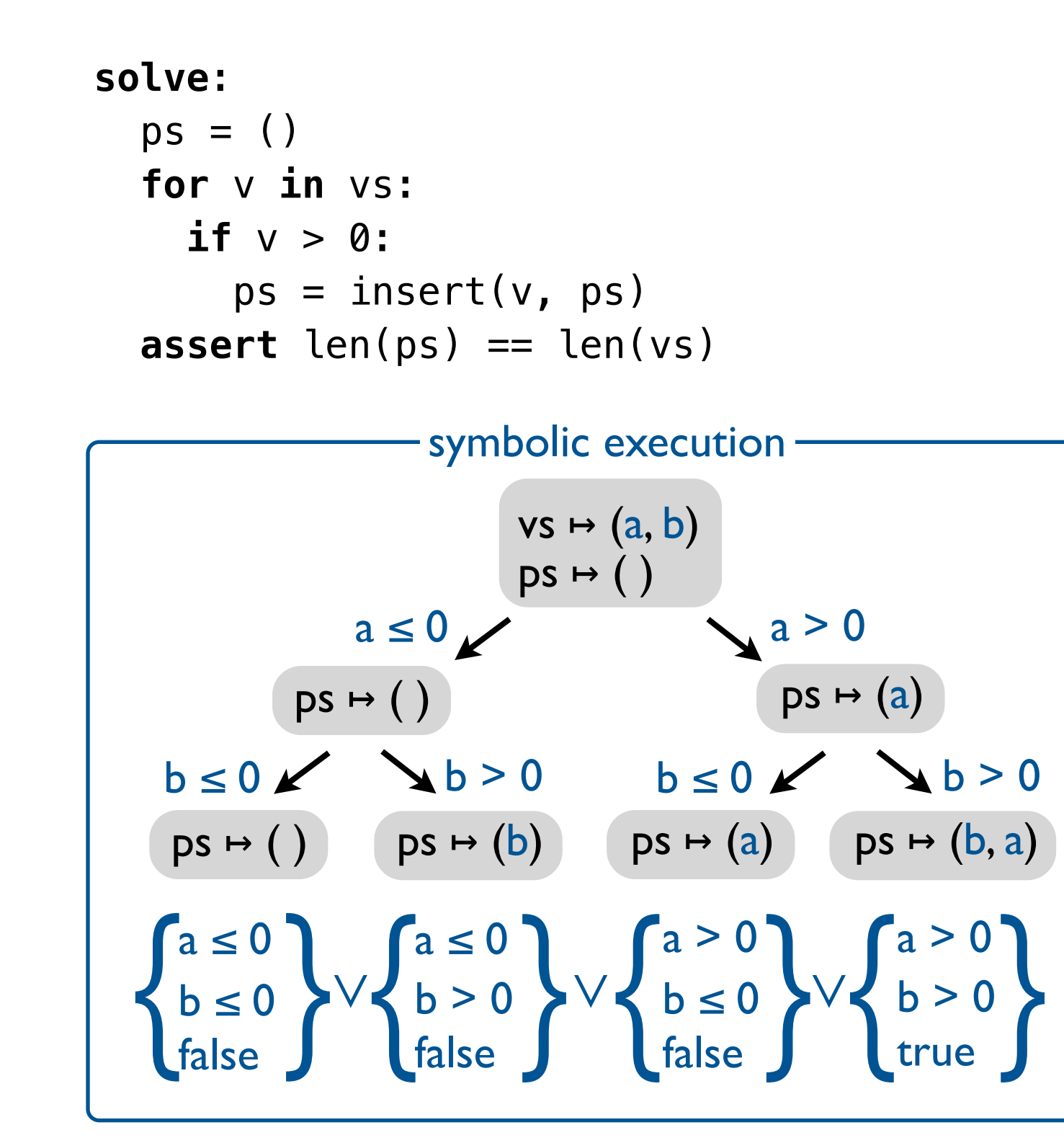

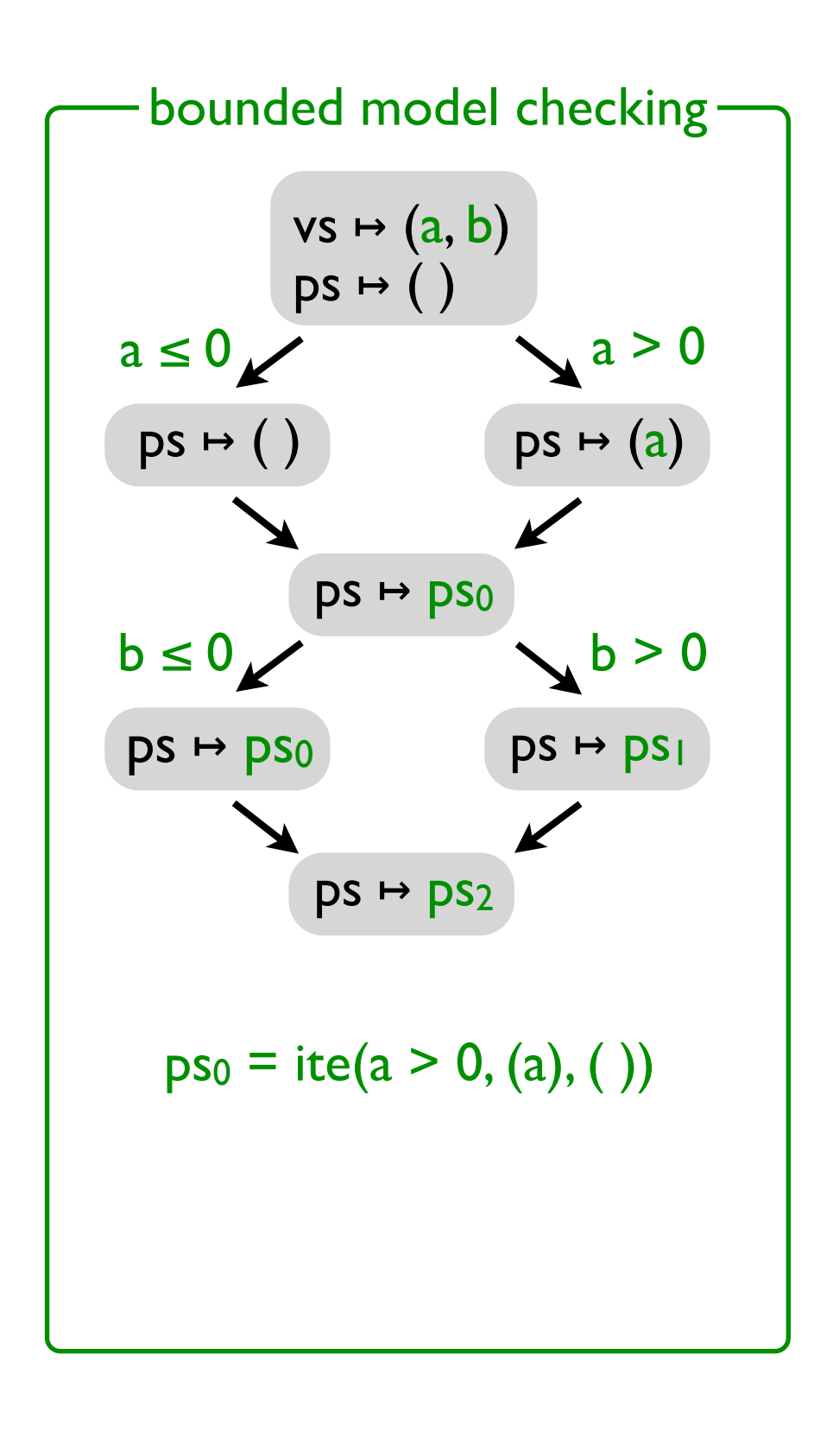

#### **Challenge: simple vs compact encoding (SE and BMC)**

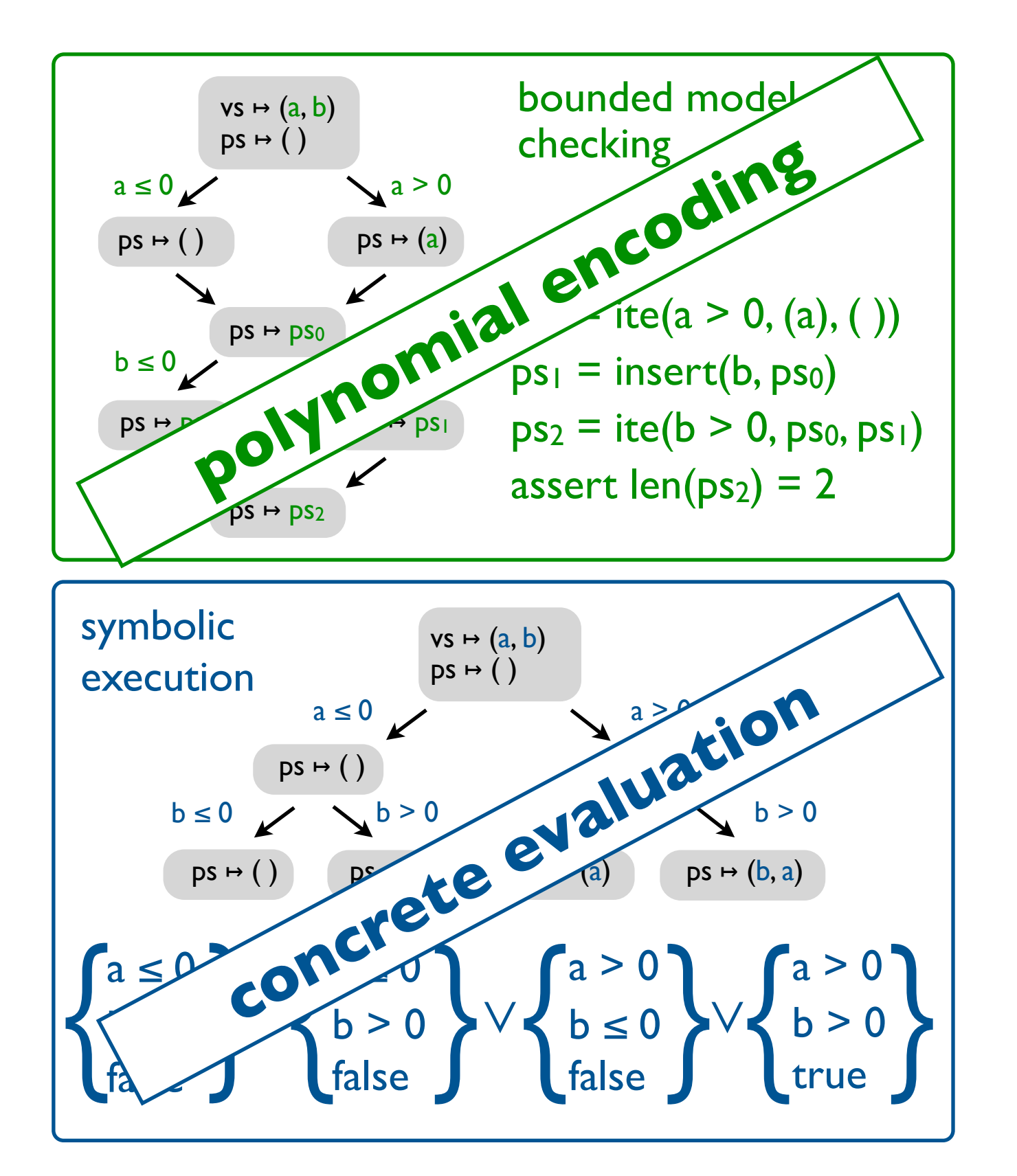

**Can we have** *both* **a polynomially sized encoding (like BMC) and concrete evaluation of complex operations (like SE)?**

```
solve: 
 ps = () for v in vs: 
     if v > 0: 
    ps = insert(v, ps) assert len(ps) == len(vs)
```
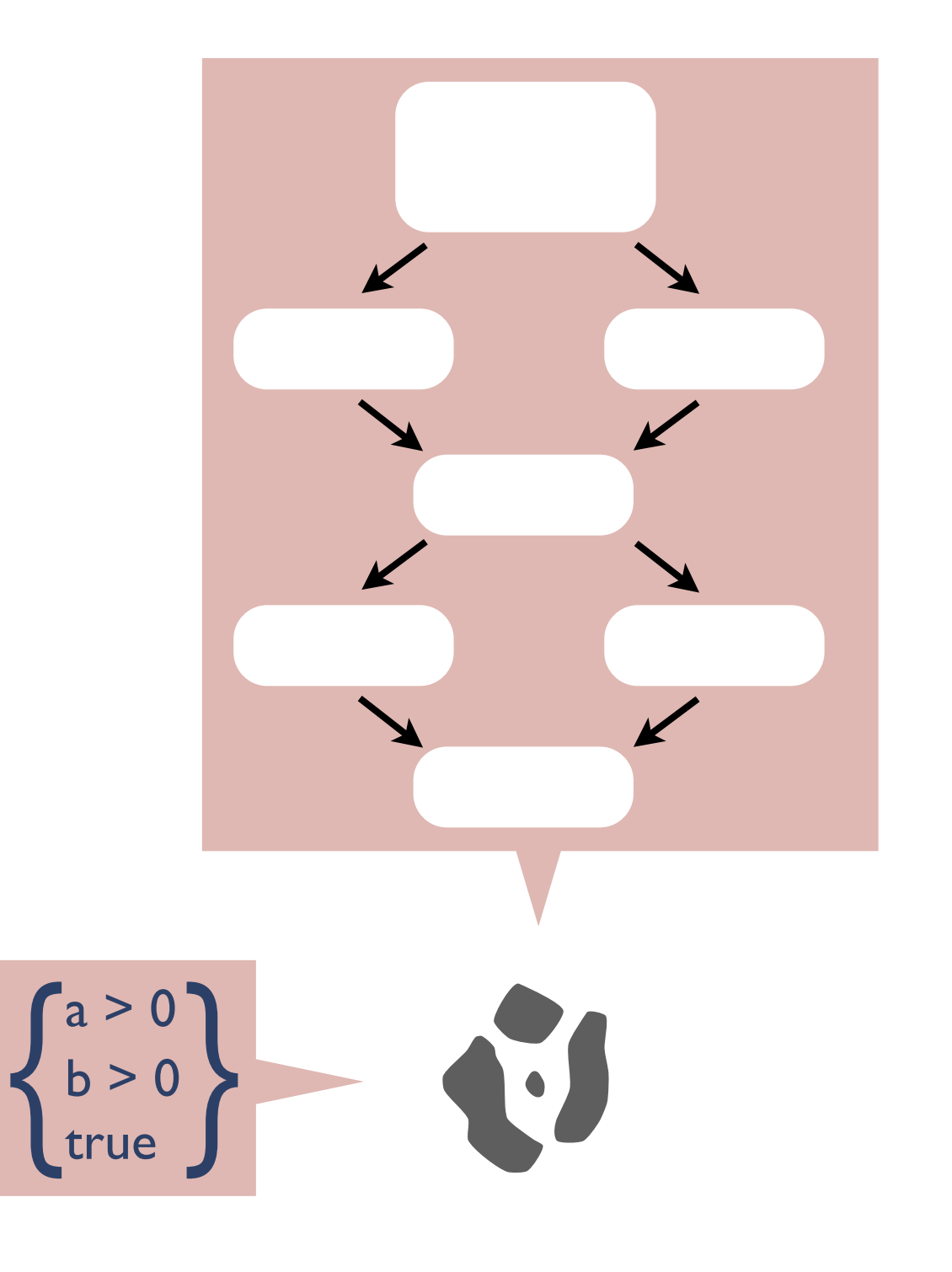

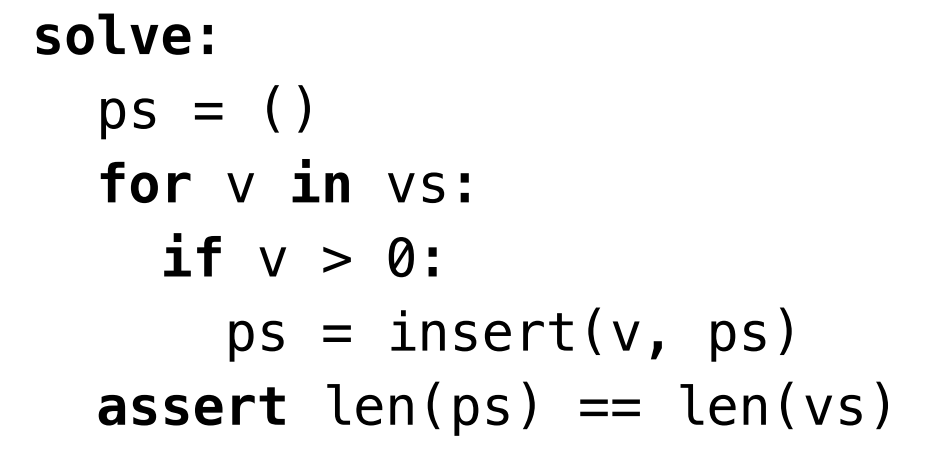

#### **Merge instances of**

- ‣ primitive types: symbolically
- ‣ value types: structurally
- all other types: via unions

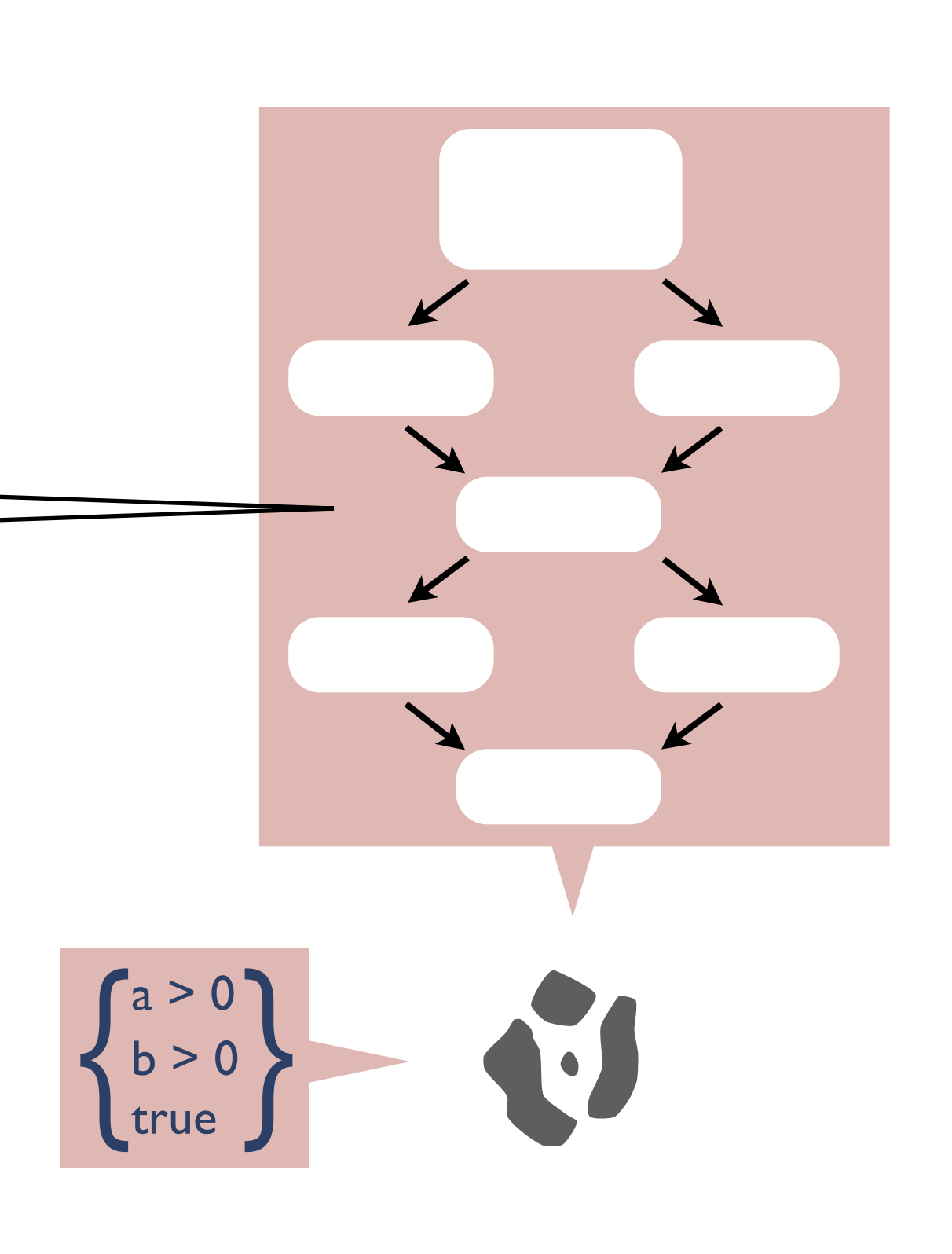

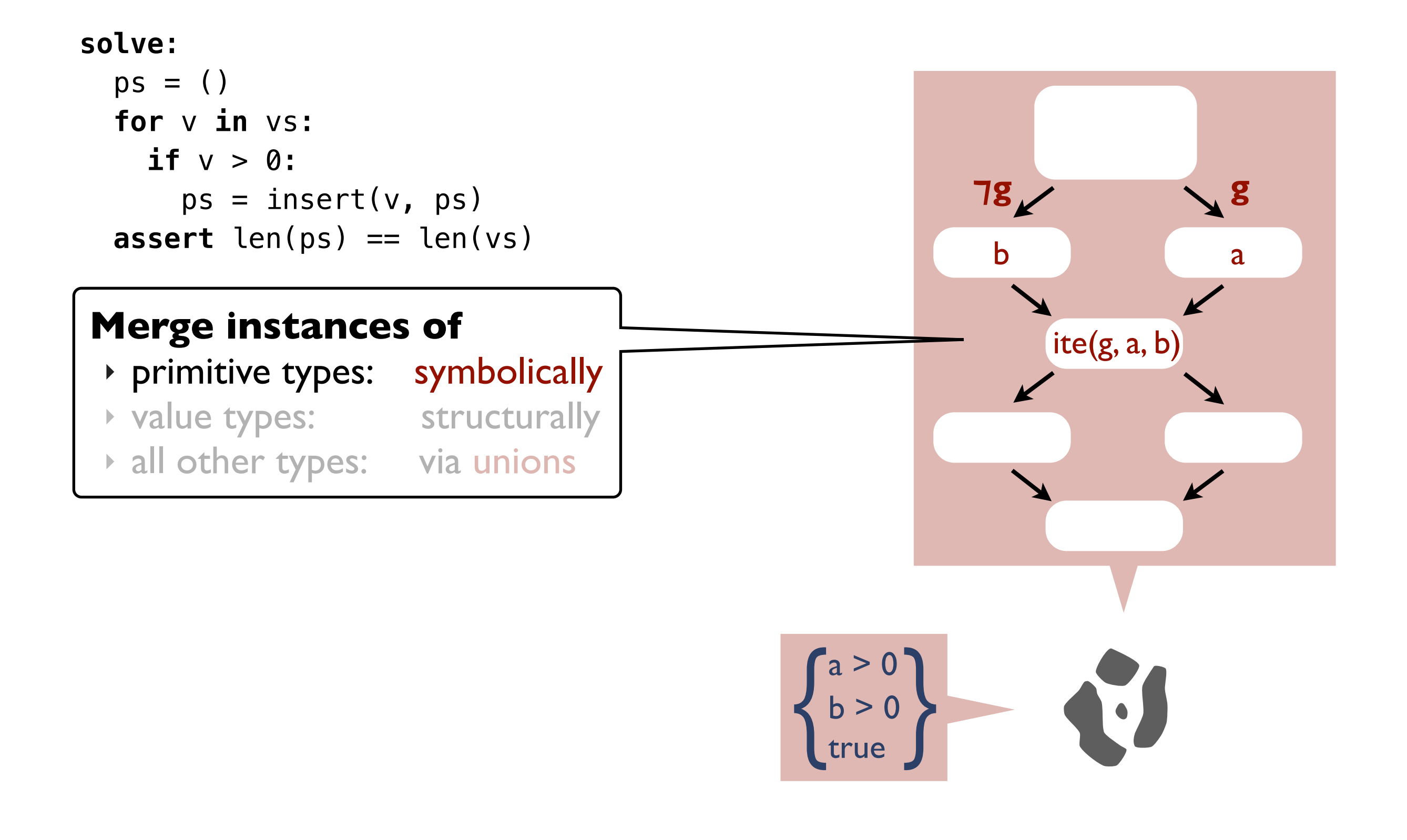

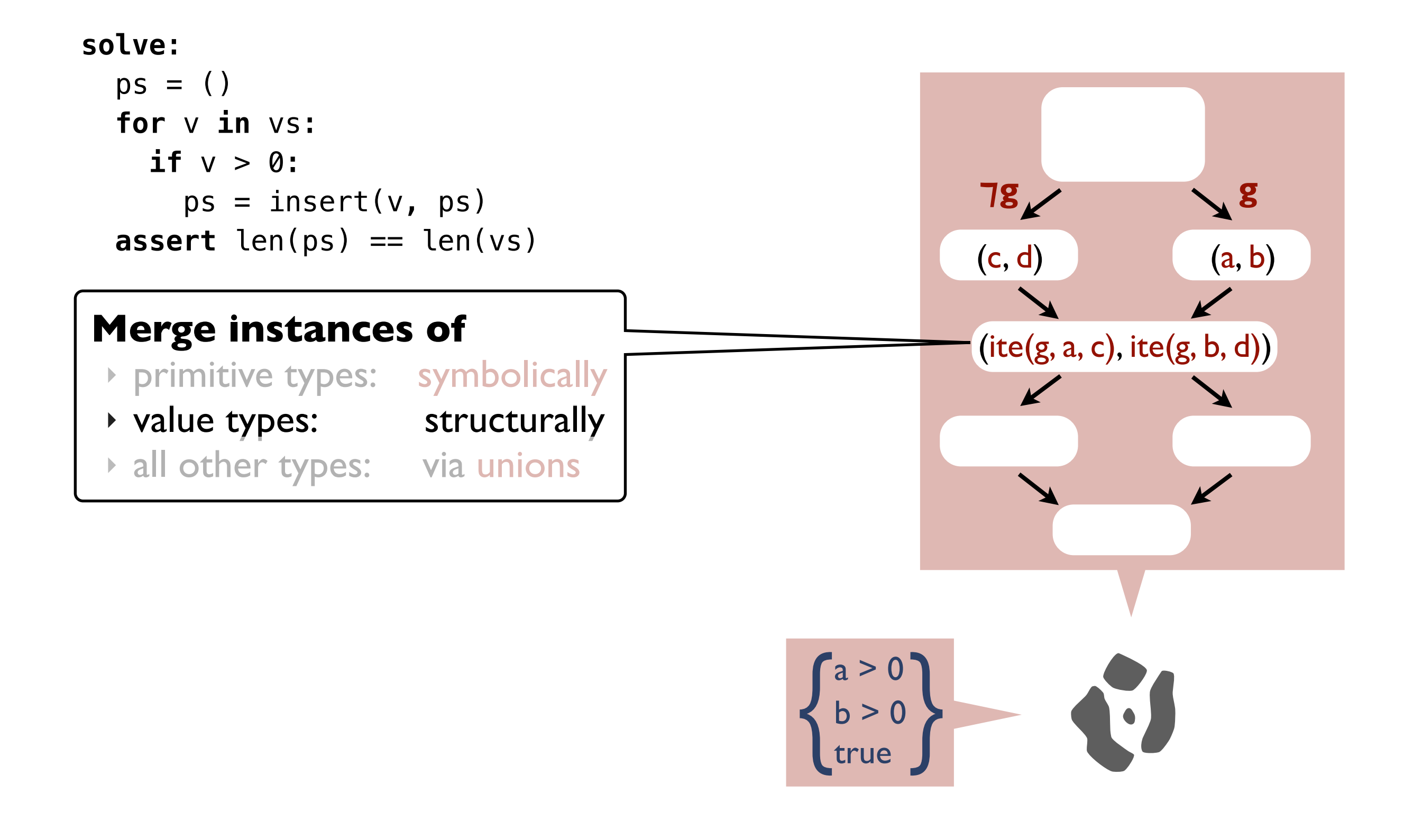

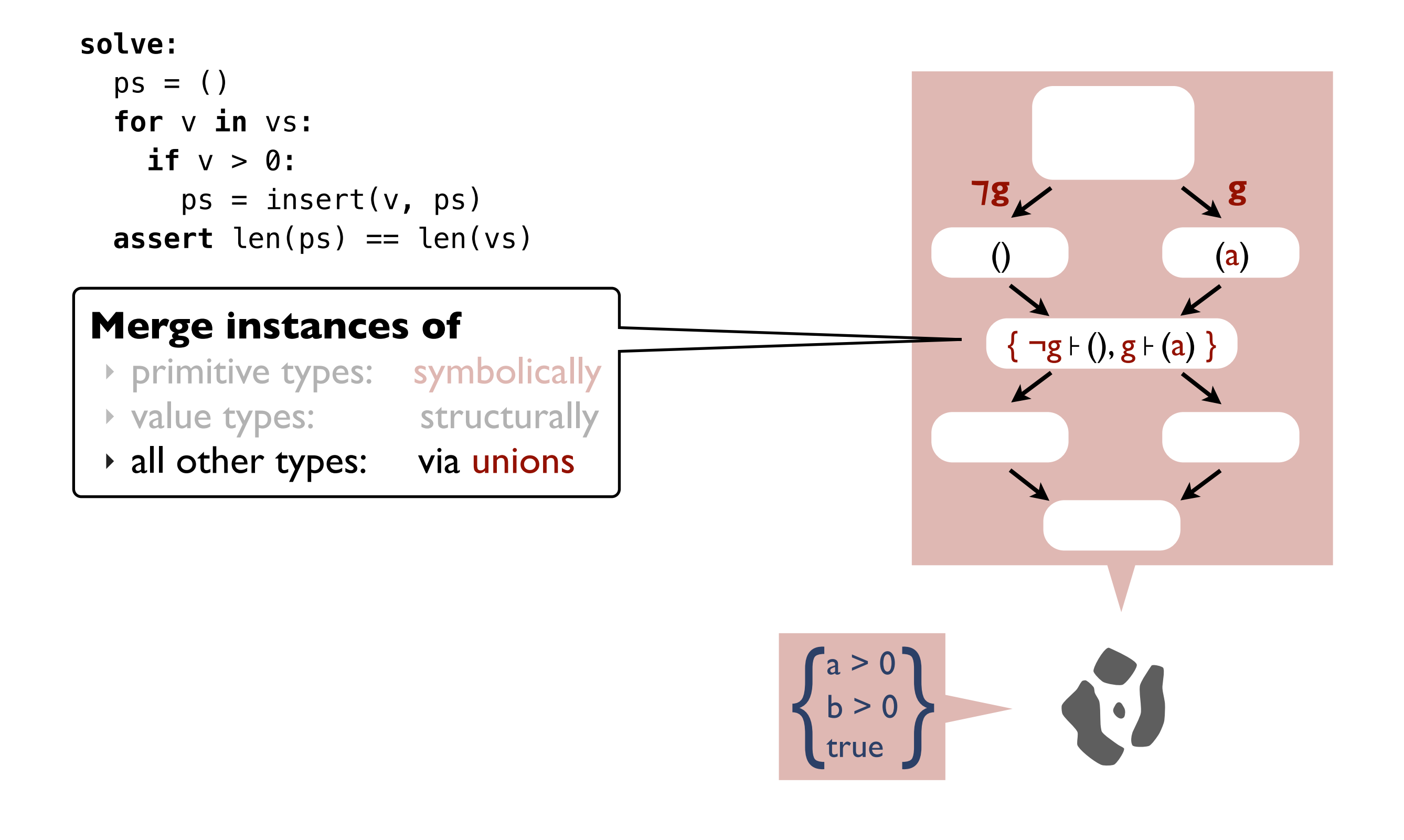

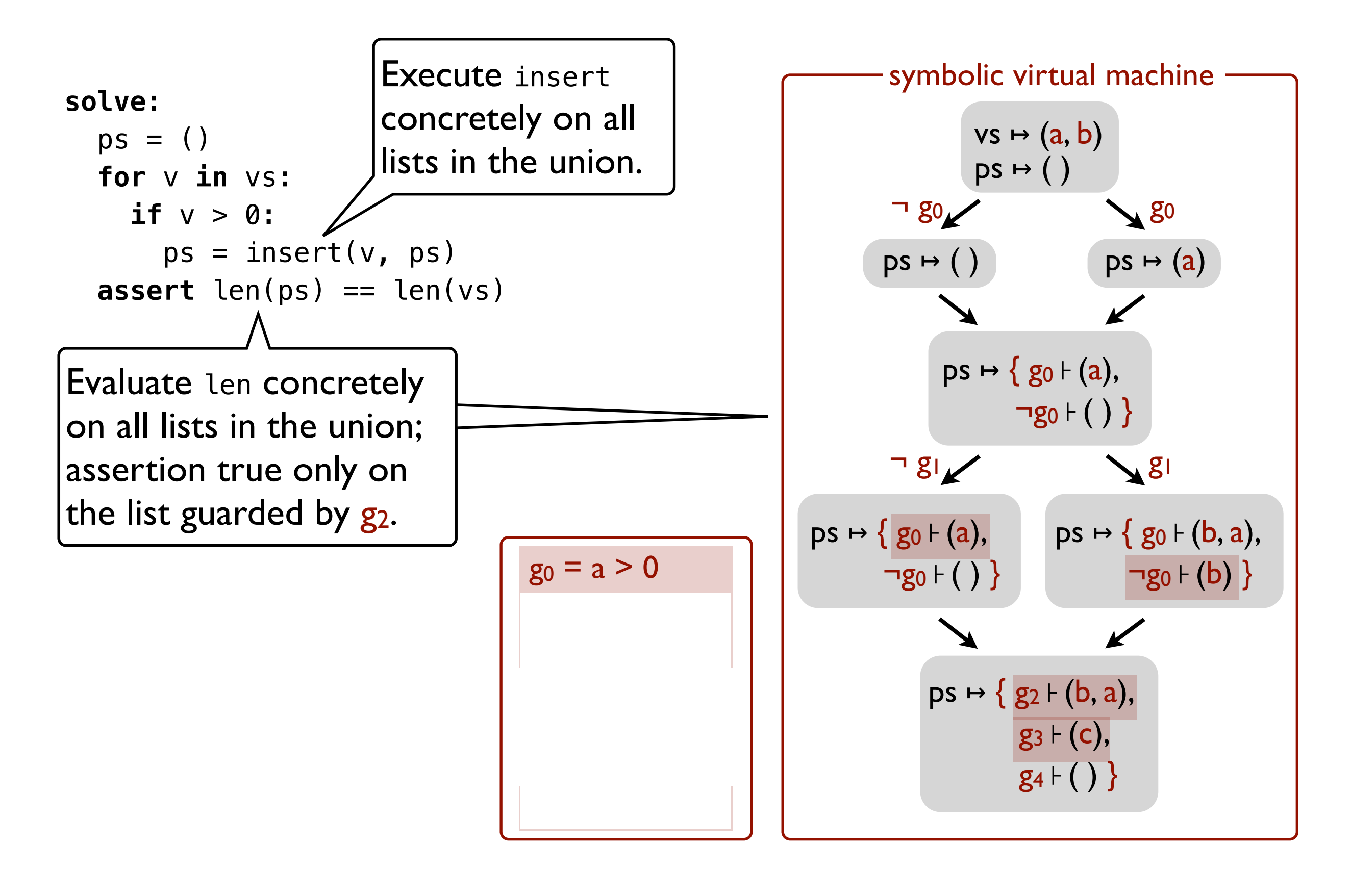

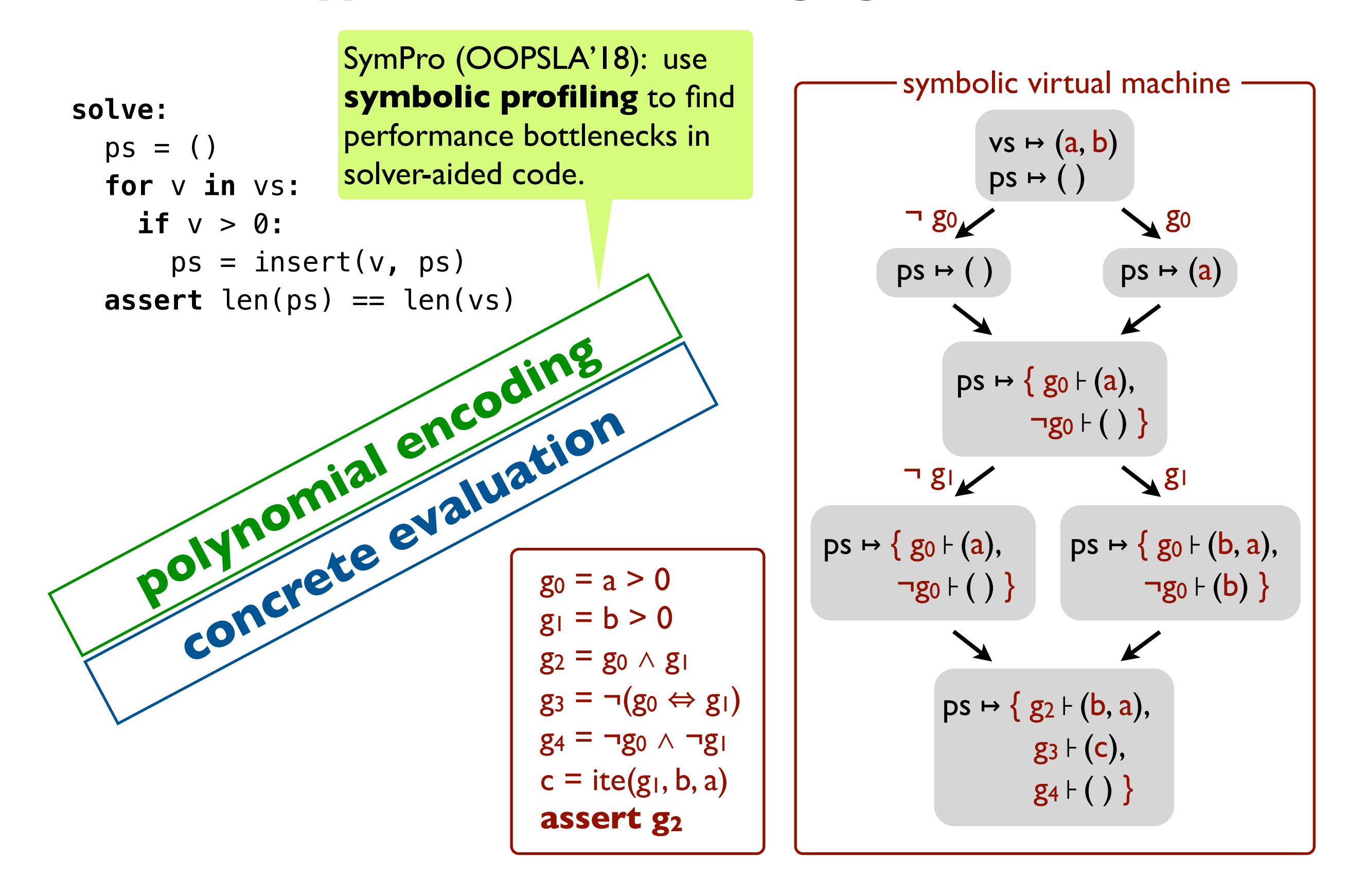

#### **How to build your own solver-aided tool or language**

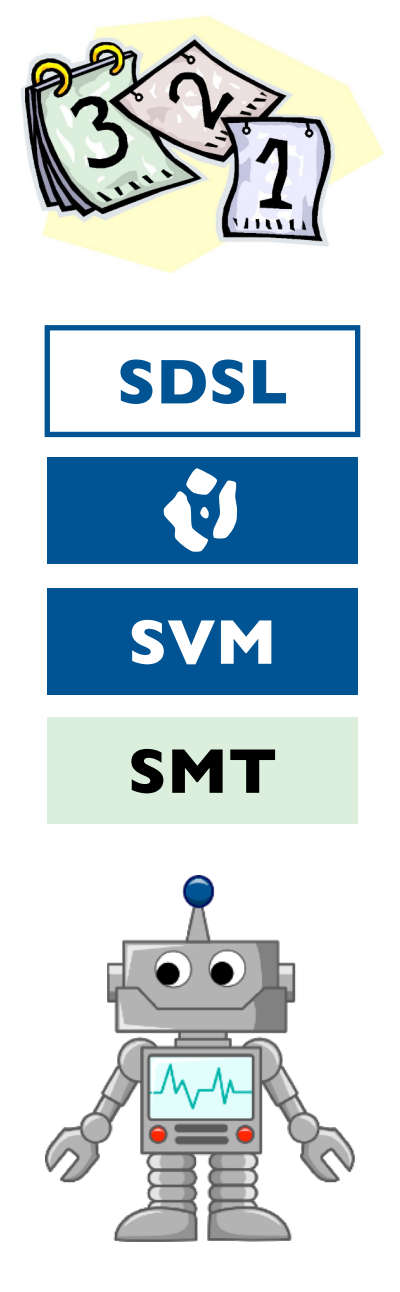

**The classic (hard) way to build a tool The classic (hard) build a tool**

What is hard about building a solver-aided tool?

**An easier way: tools as languages** How to build tools by stacking layers of languages.

**Behind the scenes: symbolic virtual machine** How Rosette works so you don't have to.

#### **A last look: a few recent applications**

Cool tools built with Rosette!

#### **30+ tools**

programming languages, software engineering, systems, architecture, networks, security, formal methods, databases, education, games,

…

#### **programming languages, formal methods, and software engineering**

safety-critical systems [CAV'16] type systems and programming models compilation and parallelization test input generation software diversification

#### **education and games**

hints and feedback problem generation problem-solving strategies

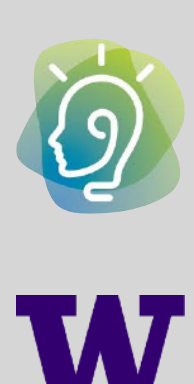

#### **systems, architecture, networks, security, and databases**

memory models OS components data movement for GPUs router configuration cryptographic protocols

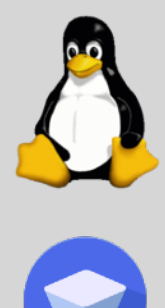

#### **Clinical Neutron Therapy System (CNTS) at UW**

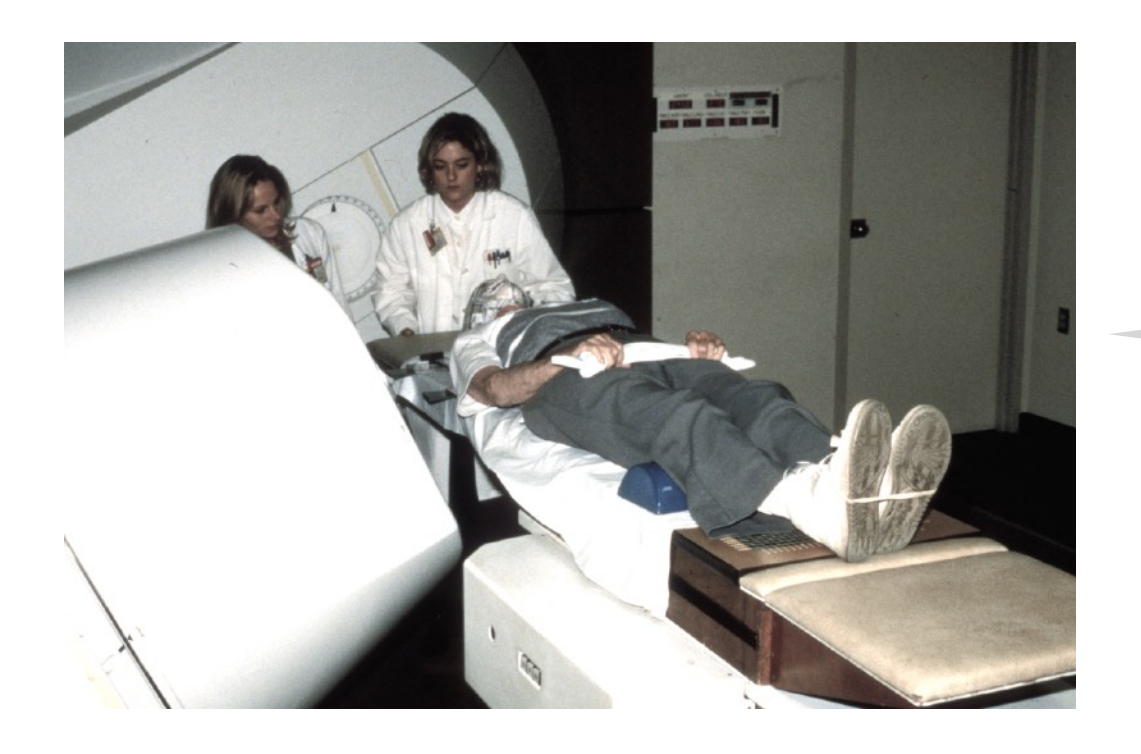

- **• 30 years of incident-free service.**
- **• Controlled by custom software, built by CNTS engineering staff.**
- **• Third generation of Therapy Control software built recently.**

#### **Clinical Neutron Therapy System (CNTS) at UW**

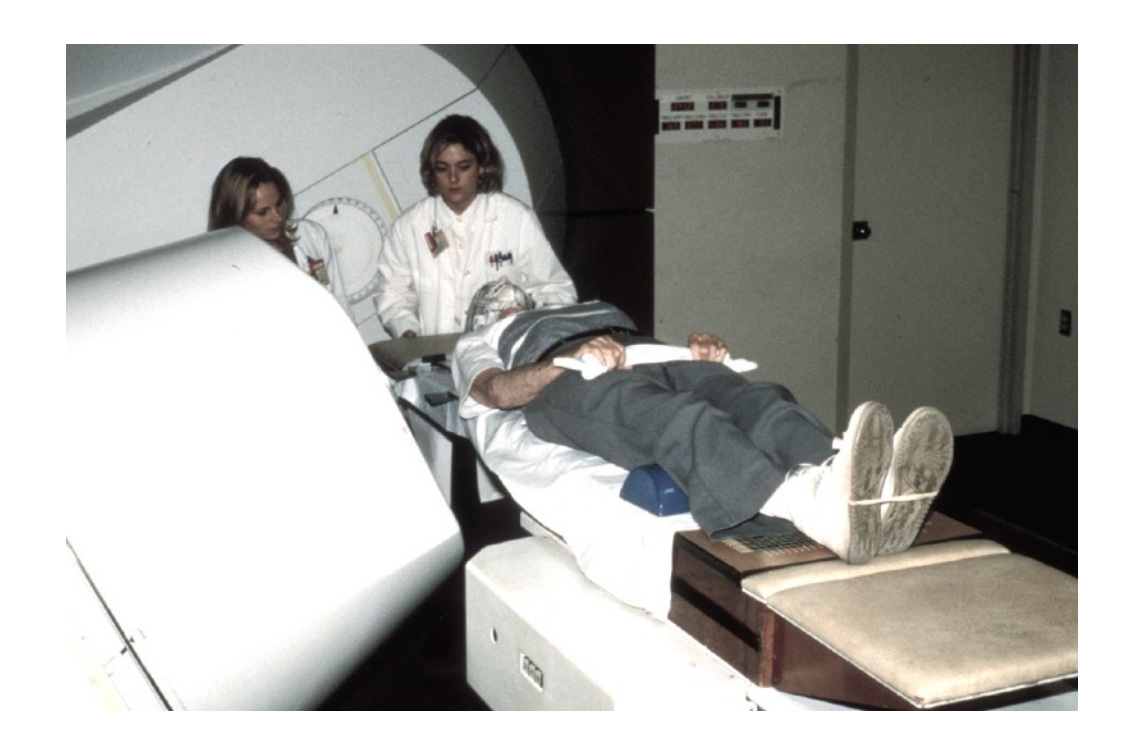

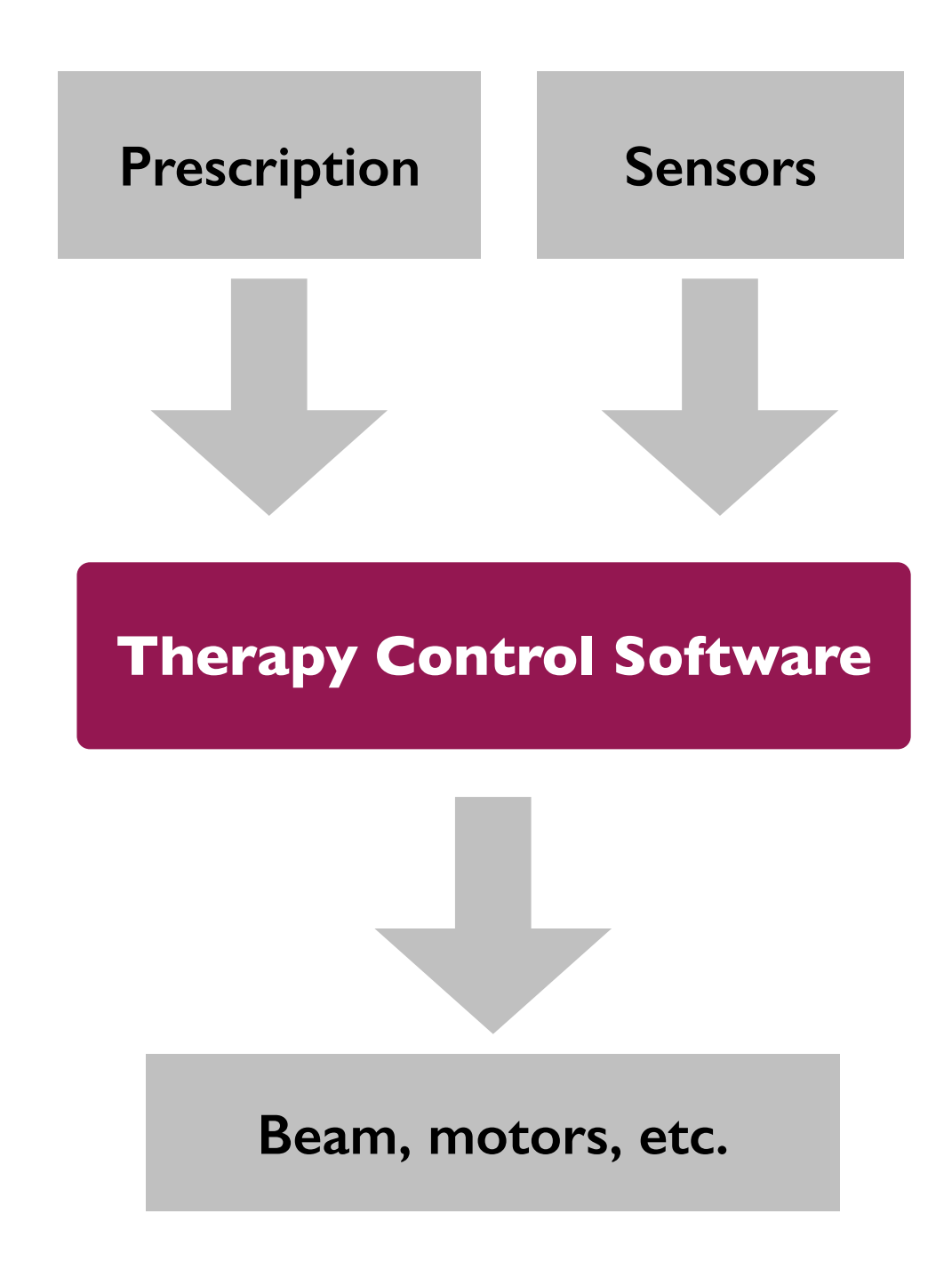

#### **Clinical Neutron Therapy System (CNTS) at UW**

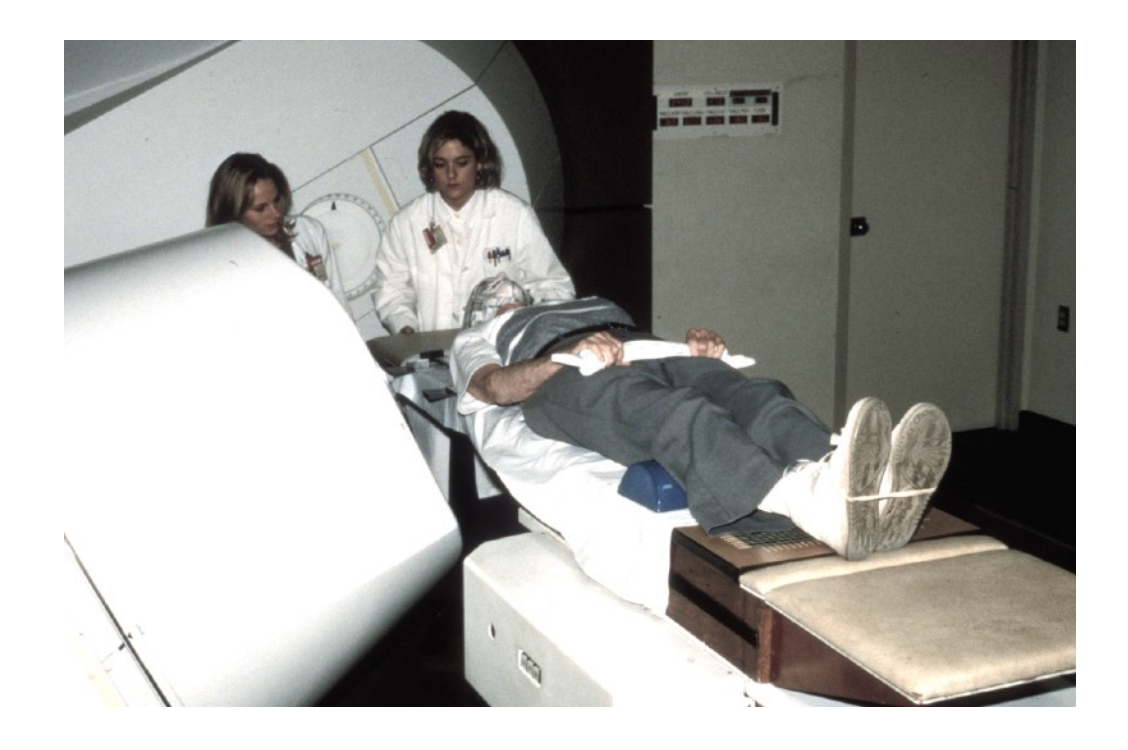

Experimental Physics and Industrial Control System (EPICS) Dataflow Language

#### **Therapy Control Software**

## **System (CNTS) at UW**

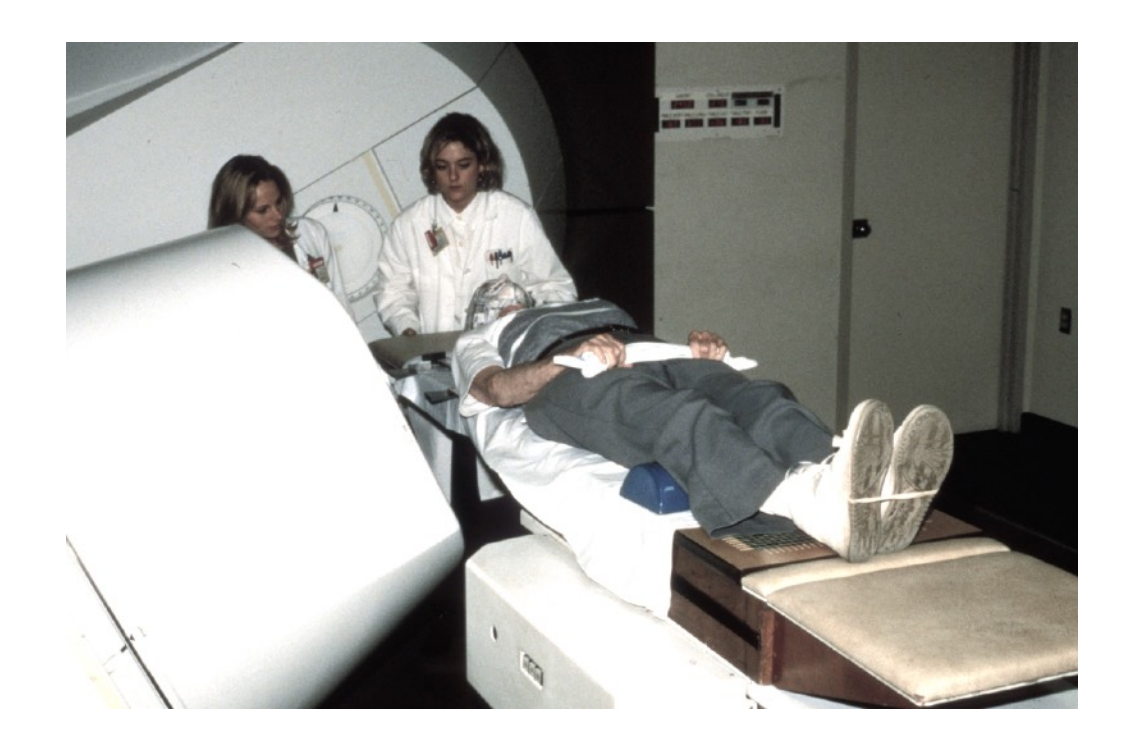

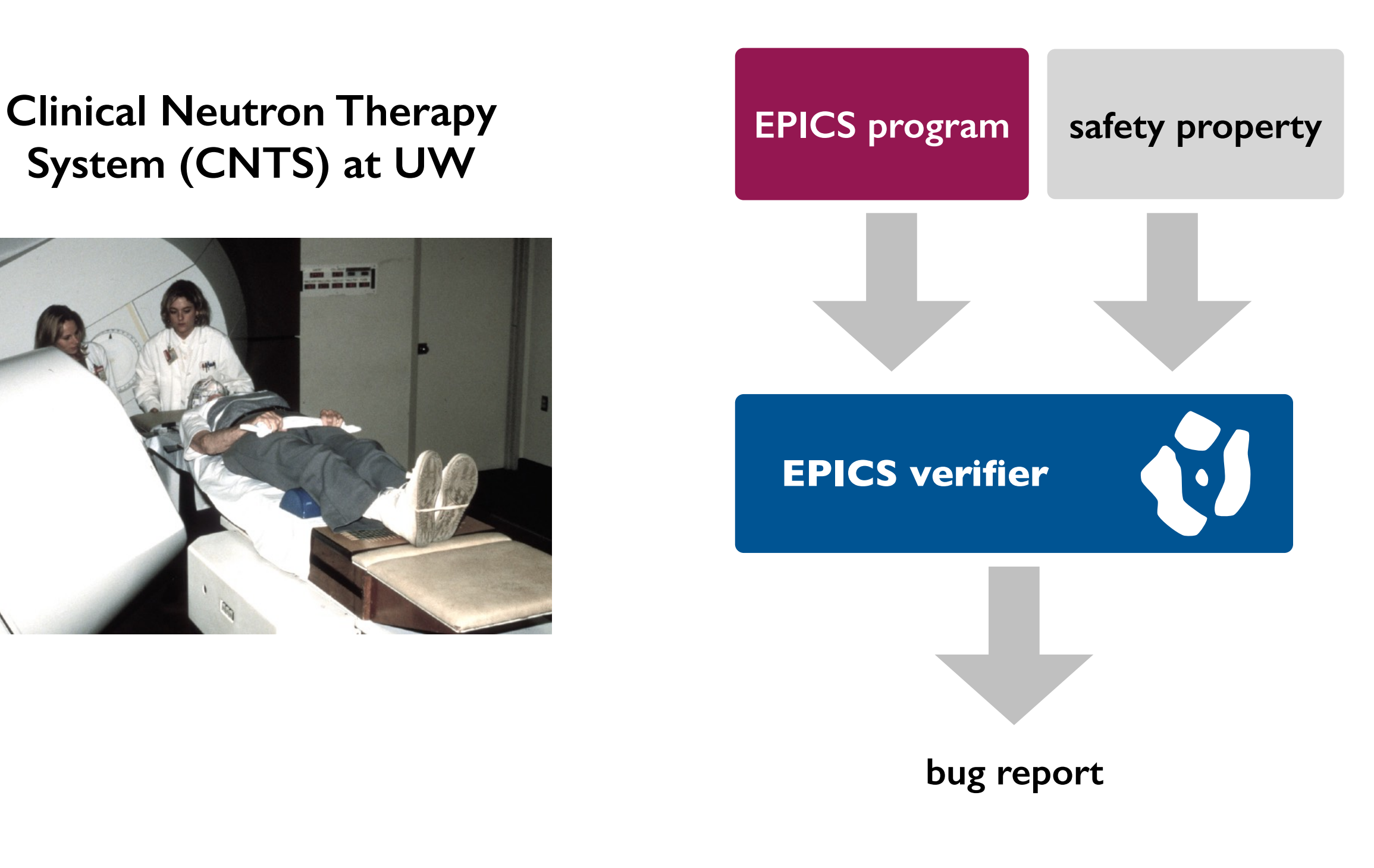

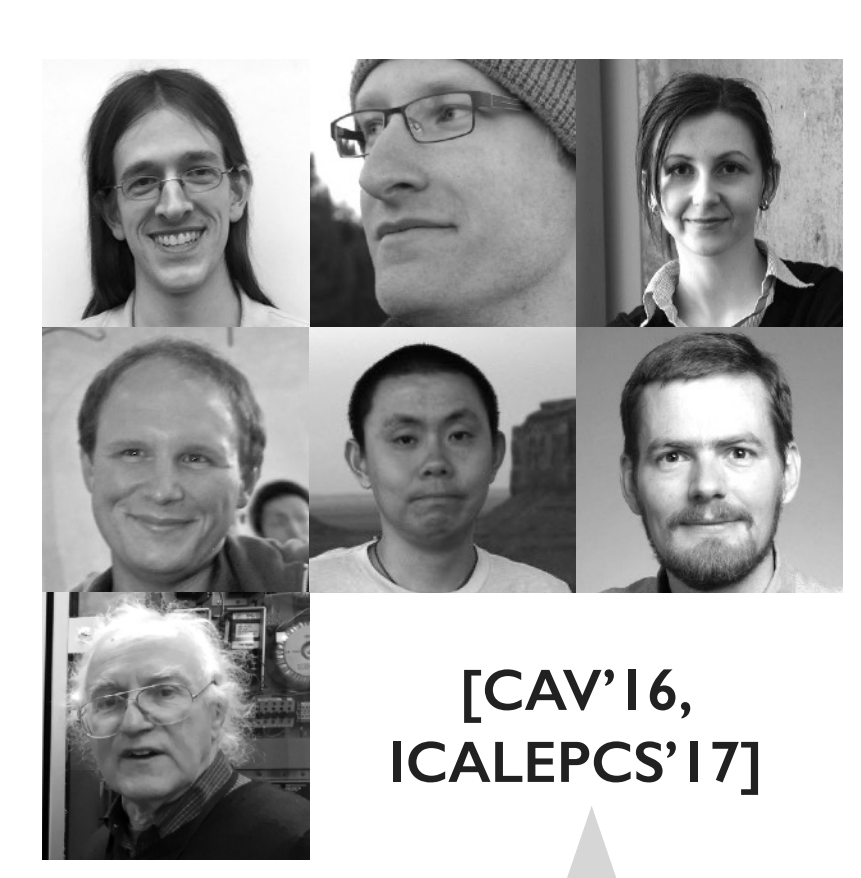

Found safety-critical defects in a pre-release version of the therapy control software.

Used by CNTS staff to verify changes to the controller.

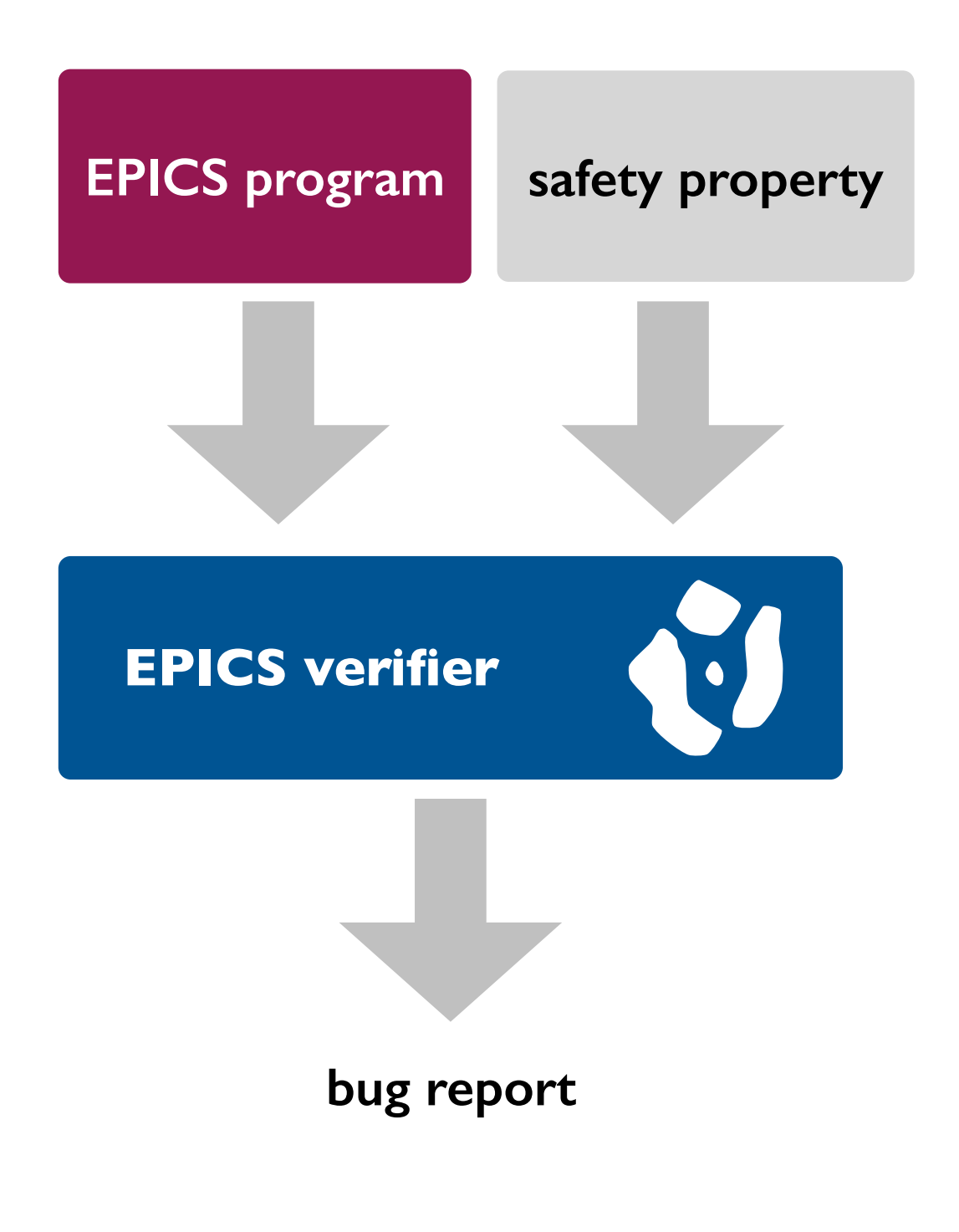

## **Summary**

#### **Today**

• Going pro with solver-aided programming.

#### **Next lecture**

• Getting started with SAT solving!